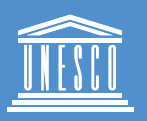

Organisation des Nations Unies<br>pour l'éducation,<br>la science et la culture

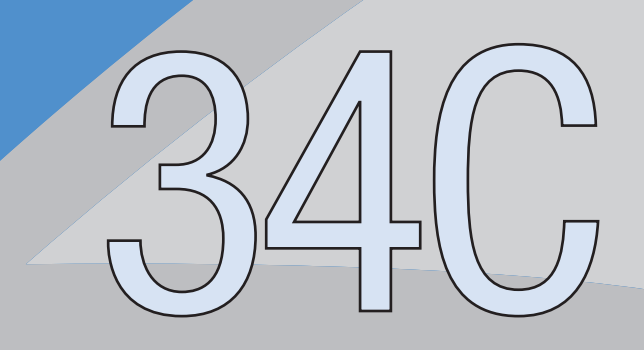

# Conférence **Paris, 2007**

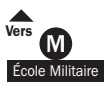

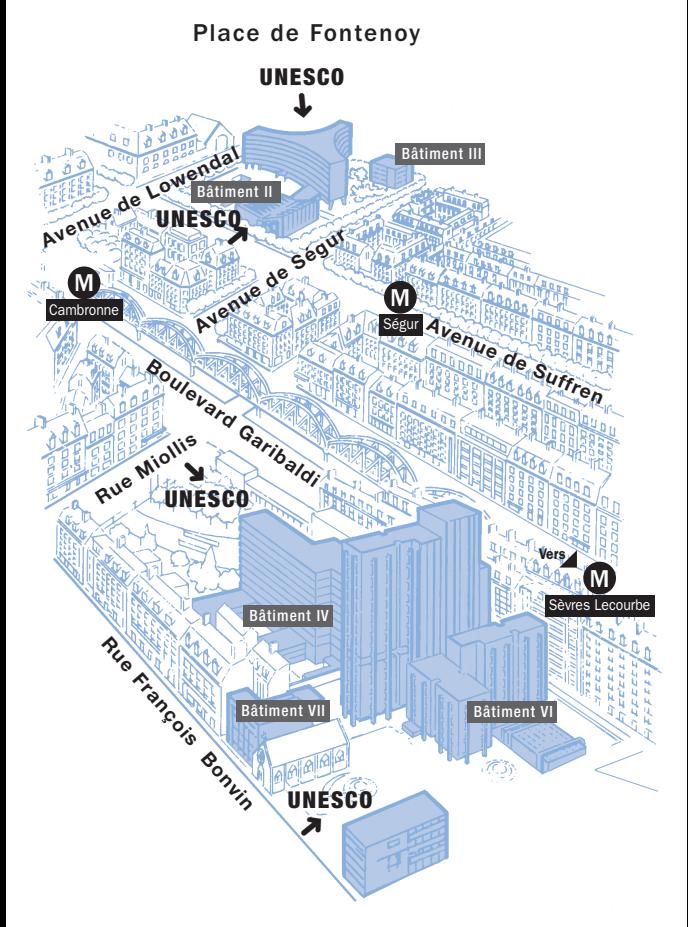

**Organisation des Nations Unies** pour l'éducation, la science et la culture

7 place de Fontenoy 75352 PARIS 07 SP

1 rue Miollis **75015 PARIS** 

# Bâtiments du Siège de l'UNESCO

# Plan 1 Rez-de-chaussée

**Avenue de Saxe** 

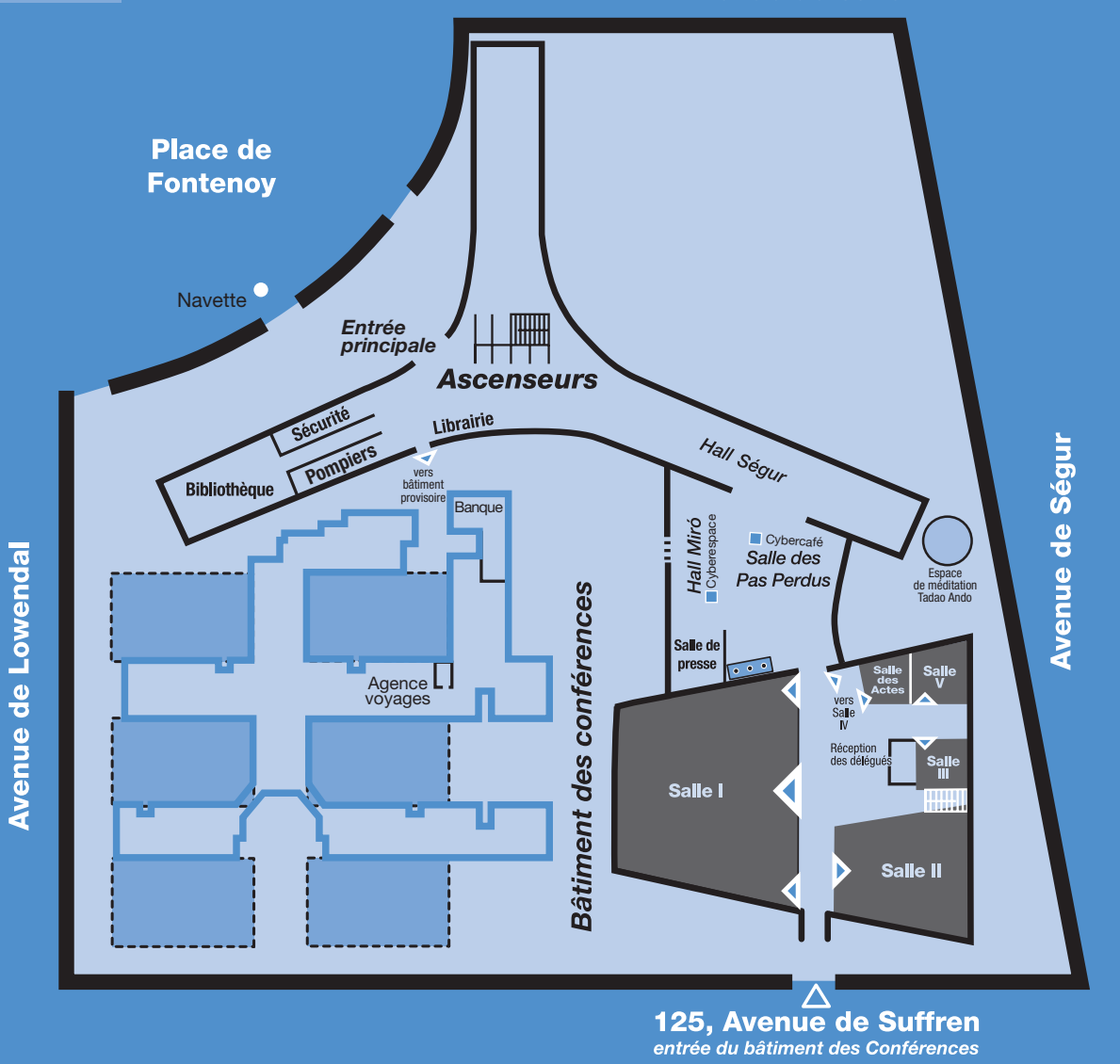

L'UNESCO est depuis le 1<sup>er</sup> juin 1995 une organisation NON FUMEUR

# Bienvenue à la 34<sup>e</sup> session de la Conférence générale de l'UNESCO

**Vectain**<br>
versions pratiques de<br>
séjour, sur la struc<br>
la Conférence générale. ous trouverez dans ce guide des informations pratiques destinées à faciliter votre séjour, sur la structure et le déroulement de

Les plans des bâtiments où se tiennent les réunions figurent dans les rabats de couverture.

Nous avons préparé un agenda, page 22, qui reprend une partie du programme de la session.

Les plans des bâtiments où se tiennent les<br>réunions figurent dans les rabats de couverture.<br>Nous avons préparé un agenda, page 22, qui<br>reprend une partie du programme de la session.<br>Le Service d'information des délégués es Le Service d'information des délégués est à votre entière disposition pour toute question concernant le déroulement de la Conférence générale.

#### *Information en ligne*

Toutes les informations sur le déroulement de la session et sur les événements qui se dérouleront en marge de celle-ci, seront accessibles en ligne sur l'Internet. Les délégués sont vivement encouragés à se connecter quotidiennement sur le site de la Conférence générale :

[http://www.unesco.org/fr/general](http://www.unesco.org/fr/general_conference) \_conference

#### *Le Secrétariat de la Conférence générale vous souhaite une bonne session*

*Quels que soient les termes utilisés dans le présent guide pour désigner des personnes, il va de soi qu'il s'agit indifféremment de femmes ou d'hommes.*

# **Sommaire**

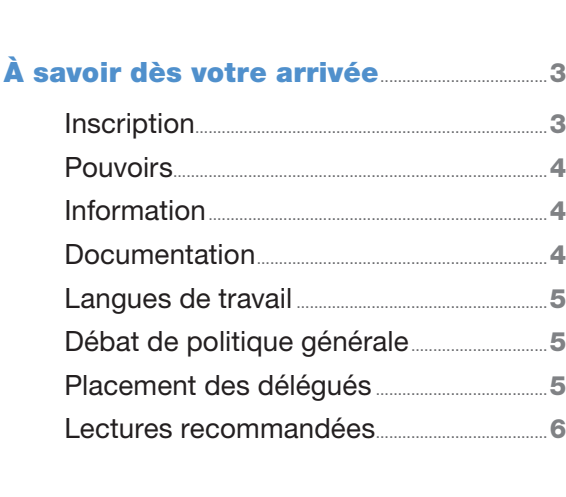

#### Conférence générale............

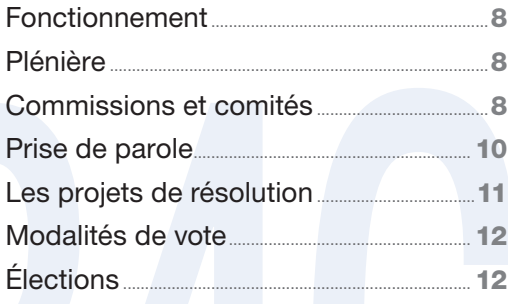

7

#### Déroulement

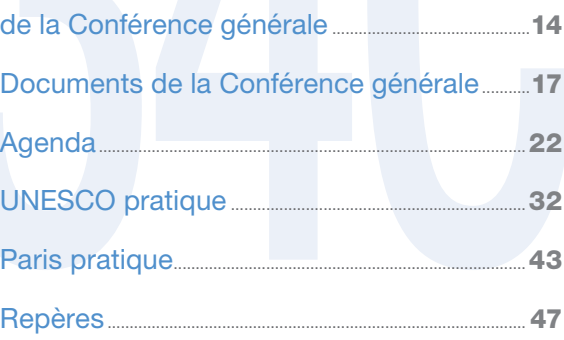

# **Guide de la Conférence générale**

# À savoir dès votre arrivée

La 34<sup>e</sup> session de la Conférence générale *se tient à Paris, au Siège de l'Organisation, du mardi 16 octobre à 10 heures au samedi 3 novembre 2007.*

Il est recommandé d'arriver à Paris la veille de la session afin de pouvoir remplir sans hâte un certain nombre de formalités.

#### *Inscription*

la session afin de pouvoir remplir sans hâte un<br>certain nombre de formalités.<br>**Inscription**<br>**Constantino de la propie de la propie de la propie de la propie de la propie de la propie de la propie de la propie de la propie** L'inscription s'effectue à la *Réception des délégués*, dans le Foyer du Bâtiment des conférences, au bâtiment Fontenoy, face à la salle I. Il vous sera remis un *badge* qui devra être présenté à l'entrée des bâtiments et à tout contrôle de sécurité.

Le même service enregistre aussi les personnes accompagnant les délégués et leur fournit un badge qui leur permet d'entrer dans les bâtiments durant toute la Conférence générale.

Les observateurs des organisations intergouvernementales, non gouvernementales et des fondations sont priés de se faire inscrire à la Réception des OIG/ONG (bâtiment Fontenoy, Pavillon Suffren 125, Avenue de Suffren).

#### *Pouvoirs*

Les pouvoirs doivent être envoyés une semaine avant la date d'ouverture de la session (art. 23 du Règlement intérieur).

Les délégations dont les pouvoirs n'ont pas encore été présentés au Directeur général sont priées de les remettre directement au Secrétariat du *Comité de vérification des pouvoirs*, chargé de contrôler les pouvoirs de toutes les délégations (Mme Gisèle Ndédi*, face au Miró 1, hall de Miró, tél. : 80437).*

#### *Information*

Pour tout savoir sur le programme, le contenu et le déroulement de la Conférence générale, un *Service d'information des délégués* est à la disposition des participants (Mme Stella Hughes*, tél. : 81671*).

Le programme quotidien des séances est affiché dans le hall du Bâtiment des conférences et apparaîtra également sur les écrans de télévision.

Tous les détails sur le fonctionnement de la Conférence générale, notamment l'Acte constitutif et le Règlement intérieur, figurent dans les *Textes fondamentaux*, disponibles en salle.

#### *Documentation*

Tous les détails sur le fonctionnement de la<br>
Conférence générale, notamment l'Acte consti-<br>
tutif et le Règlement intérieur, figurent dans les<br>
Textes fondamentaux, disponibles en salle.<br> **Documentation<br>
Pour indiquer la** Pour indiquer la langue dans laquelle votre délégation souhaite recevoir la documentation pendant la Conférence générale, il suffit de remplir l'imprimé G.C. form 18 à retirer au service de *Distribution des documents* (au sous-sol, plan 2). Vous trouverez chaque jour, à ce même comptoir, un exemplaire de chaque document paru dans la langue indiquée.

Dans chaque salle de réunion, les délégués trouveront, à leur place, un jeu complet des documents nécessaires aux travaux de l'organe qui y siège. Il est conseillé de laisser ce jeu de documents en salle afin qu'il puisse être tenu à jour.

En outre, tous les documents de la Conférence générale sont accessibles sur l'internet.

#### *Langues de travail*

Les langues de travail<br>
Les langues de travail sont l'anglais, l'arabe,<br>
le chinois, l'espagnol, le français et le russe. L'in-<br>
terprétation simultanée est assurée dans ces six<br>
langues ; tous les documents qui appellent Les langues de travail sont l'anglais, l'arabe, le chinois, l'espagnol, le français et le russe. L'interprétation simultanée est assurée dans ces six langues ; tous les documents qui appellent une décision de la Conférence générale sont publiés dans ces langues. Les documents d'information (34 C/INF) sont disponibles en anglais et français seulement.

#### *Débat de politique générale*

Pour toute question relative au débat de politique générale les délégations sont invitées à s'adresser à Mme Patricia Menendez *(bureau S.383 tél. : 80752)* .

#### *Placement des délégués*

Dans les salles de plénière et des commissions, les États membres ont une place qui leur est attribuée selon l'ordre alphabétique de leur nom en français, en commençant par Le Honduras dont le nom a été tiré au sort lors de la 176e session du Conseil exécutif. Le nombre de places par délégation varie suivant la salle. Des emplacements sont réservés aux observateurs.

#### *Lectures recommandées*

Deux documents sont à lire : le 34 C/1 : Ordre du jour, et le 34 C/2 : Organisation des travaux de la session, pour déterminer les commissions et les séances que vous suivrez. Il en est de même pour l'e-journal de la Conférence générale qui est diffusé quotidiennement dès le premier jour de la session.

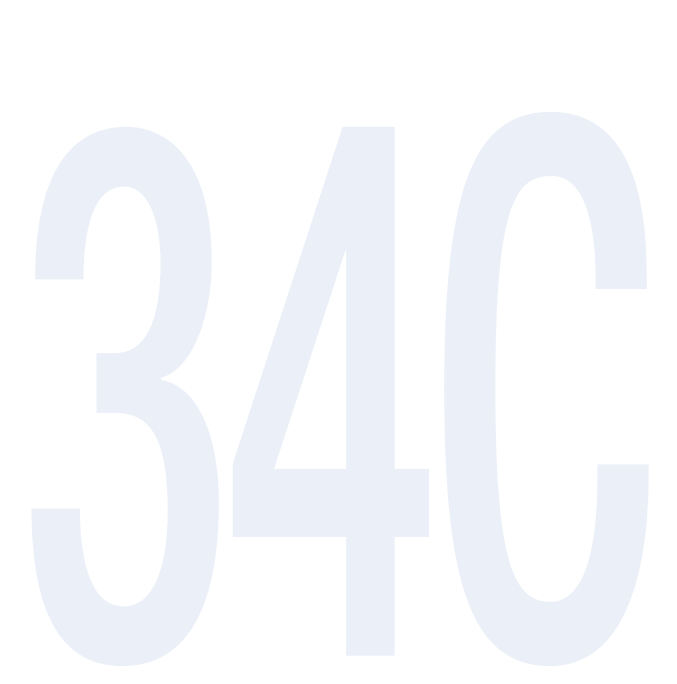

# Conférence générale

a Conférence générale se réunit tous les<br>deux ans. Les participants en sont tous<br>les États membres et membres associés;<br>les États non membres, les organisations intera Conférence générale se réunit tous les deux ans. Les participants en sont tous les États membres et membres associés ; gouvernementales et les organisations non gouvernementales y sont invités en tant qu'observateurs.

La Conférence générale détermine l'orientation et la ligne de conduite générale de l'UNESCO :

- en discutant de toutes les questions concernant la politique générale de l'Organisation, et en se concentrant parfois sur certains thèmes majeurs ;
- La Conférence générale détermine l'orientation<br>et la ligne de conduite générale de l'UNESCO:<br>en discutant de toutes les questions concer-<br>nant la politique générale de l'Organisation,<br>et en se concentrant parfois sur certa ■ en adoptant, pour les deux années suivantes, un Programme et budget, dont le projet soumis à la Conférence générale est le résultat d'un processus de consultation entre les États membres et le Secrétariat ;
	- en élisant pour quatre ans les membres du Conseil exécutif (renouvelés par moitié à chaque session) ;
	- en nommant tous les quatre ans le Directeur général ;
	- en adoptant la Stratégie à moyen terme de l'Organisation (tous les six ans).

a Conférence générale mène ses trave<br>plusieurs organes – Plénière, commi<br>et différents comités ou groupes de<br>– qui se réunissent parfois simultanément. a Conférence générale mène ses travaux en plusieurs organes – Plénière, commissions et différents comités ou groupes de travail

#### *Plénière*

Les chefs des délégations qui assistent à la Plénière prennent part au débat de politique générale. Toutes les décisions de la Conférence générale sont prises en Plénière.

#### *Commissions et comités*

La Conférence générale peut instituer à chaque session les commissions et comités qu'elle juge nécessaires. A la 34<sup>e</sup> session, il est recommandé que la Conférence générale institue sept commissions.

Dans diaque commission, le barcad du contron de l'on constitué d'un président, de quatre vice-pré-<br>sidents et d'un rapporteur; il est assisté par un<br>secrétariat composé de fonctionnaires spéciale-<br>ment affectés à la commis Dans chaque commission, le bureau élu est constitué d'un président, de quatre vice-présidents et d'un rapporteur; il est assisté par un secrétariat composé de fonctionnaires spécialement affectés à la commission pour la durée de la session. L'ordre du jour des commissions est organisé autour d'un des domaines principaux du programme de l'UNESCO. Cette session, toutes les commissions de programme se réuniront ensemble avant d'entamer leurs travaux respectifs afin que le débat interactif qu'appelle l'interdisciplinarité accrue du travail de l'Organisation puisse avoir lieu (voir « réunion interdisciplinaire » sur l'Annexe V au document 34 C/2) .

Les thèmes des commissions de la présente session sont :

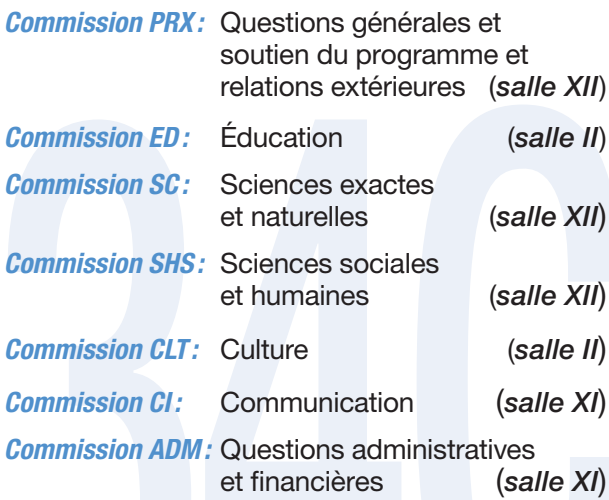

et humaines (salle XII)<br>
Commission CLT: Culture (salle II)<br>
Commission ADM: Questions administratives<br>
et financières (salle XI)<br>
Dans chaque débat, une délégation prend, en<br>
principe, la parole une seule fois. Il est sou Dans chaque débat, une délégation prend, en principe, la parole une seule fois. Il est souhaitable que les délégués qui ont un projet de résolution (DR) à présenter le fassent pendant leur intervention. Cependant, chaque commission peut aussi décider que la présentation des DR sera assurée par son bureau à un moment déterminé, à la fin du débat.

Les travaux de la Commission administrative et la Commission des questions générales et soutien du programme et relations extérieures commenceront dès le mercredi 17 octobre et seront suivis par ceux des autres commissions.

Il existe, par ailleurs, trois comités statutaires : le *Comité de vérification des pouvoirs* (Salle VI) comprend neuf membres élus à la première séance plénière de la Conférence générale sur proposition du président provisoire ; il vérifie l'accréditation des différents participants.

 $|0\rangle$ 

Le *Comité juridique* (salle VIII) comprend vingtquatre membres élus à la session précédente ; il est chargé d'examiner les projets d'amendement à l'Acte constitutif ou au Règlement intérieur de la Conférence générale ainsi que les questions juridiques qui lui sont soumises.

Le *Comité des candidatures* (salle IV) comprend les chefs de toutes les délégations disposant du droit de vote à la Conférence générale ; il examine et soumet à la Conférence générale des propositions touchant la composition des commissions et comités et des autres organes dont les membres doivent être élus par la Conférence générale (art. 34 et 35 du Règlement intérieur).

C'est le *Bureau* (salles X et IV) qui pilote les travaux de la Conférence générale et coordonne les travaux des commissions et comités ; il est composé du Président de la Conférence générale et de ses vice-présidents ainsi que des présidents des organes subsidiaires. Il fixe l'ordre du jour des séances plénières, approuve la liste des orateurs du débat de politique générale et étudie les demandes d'inscription de questions nouvelles à l'ordre du jour. Les présidents des commissions et comités viennent régulièrement lui faire rapport sur le travail en cours.

#### *Prise de parole*

et comités viennent régulièrement lui faire rapport<br>
sur le travail en cours.<br> **Prise de parole**<br> **Durant le débat de politique générale, les**<br>
orateurs doivent limiter leur intervention à 8 minutes, ce qui correspond géné Durant le *débat de politique générale*, les orateurs doivent limiter leur intervention à 8 minutes, ce qui correspond généralement, pour la plupart des orateurs, à la lecture d'un texte de quatre pages à double interligne.

Les délégations sont invitées à communiquer à l'avance, à Mme Patricia Menendez *(bureau S.383 tél. : 80752)* en 6 exemplaires, le texte de leur intervention qui sera remis aux interprètes, à

l'Editeur des Actes et à la presse. Un service de photocopie est à la disposition des délégations devant la phonothèque, au sous-sol du Bâtiment des conférences *(face au bureau S.371)* .

En commission, le temps de parole est fixé par le président. Pour pouvoir y prendre la parole, il convient de contacter le secrétariat de la commission, avant ou en cours de séance, mais avant la clôture de la liste des intervenants.

Pour assurer une interpretation precise et<br>un rapport fidèle, il est utile de donner d'avance<br>son texte, même s'il n'est pas dactylographié, au<br>secrétaire et au rapporteur de la commission. Les<br>commis de salle sont à la di Pour assurer une interprétation précise et un rapport fidèle, il est utile de donner d'avance son texte, même s'il n'est pas dactylographié, au secrétaire et au rapporteur de la commission. Les commis de salle sont à la disposition des intervenants pour faire des photocopies.

Habituellement, les orateurs parlent de leur place ; néanmoins, pendant le débat de politique générale, en salle I, les chefs de délégation parlent de la tribune.

#### *Les projets de résolution*

Un *projet de résolution*, ou *DR (de Draft Resolution)*, est une proposition présentée par une ou plusieurs délégations en vue de la faire adopter comme une décision de la Conférence générale. La plupart des DR visent à modifier des orientations du Projet de programme et de budget et sont examinés en premier lieu dans les commissions ; quelques autres vont directement en Plénière lorsqu'ils portent sur des points de l'ordre du jour traités par celle-ci seulement.

Dans chaque commission, le bureau procède à une analyse préliminaire des DR et prépare les décisions auxquelles ils peuvent donner lieu de la part de la commission.

Pour cela, il est en particulier tenu compte des règles relatives à leur recevabilité (art. 80 et 81 du Règlement intérieur).

#### *Modalités de vote*

Chaque État membre a une voix, sauf si ses pouvoirs n'ont pas été acceptés comme pleinement valables par le Comité de vérification des pouvoirs ou s'il n'a pas satisfait aux dispositions de l'alinéa 2 de l'article 83 du Règlement intérieur concernant les arriérés de contributions.

Il y a plusieurs façons de voter : à main levée (le plus courant), par bulletin secret (pour les élections) ou par appel nominal (dans des cas exceptionnels). Pour voter « à main levée », il suf fit de lever la plaque sur laquelle fiqure le nom de son pays.

Les décisions sont prises à la majorité simple des membres présents et votants sauf dans les cas où la majorité des deux tiers est requise, l'admission de nouveaux membres, par exemple (art. 84 et 85 du Règlement intérieur).

Souvent, lorsqu'un accord se dégage, les décisions sont prises sans vote, par consensus.

#### *Élections*

Souvent, lorsqu'un accord se dégage, les déci-<br>
sions sont prises sans vote, par consensus.<br>
<br> **Élections**<br> **De** nombreuses élections ont lieu pendant la<br>
Conférence générale, organisées par le Comité<br>
des candidatures:<br>
I De nombreuses élections ont lieu pendant la Conférence générale, organisées par le Comité des candidatures :

- l'élection du Bureau de la Conférence générale qui a lieu, sur proposition du Conseil exécutif, au début de la Plénière ;
- l'élection de membres du Conseil exécutif qui a lieu en accord avec la répartition

des États membres en Groupes électoraux (Groupe I: 9 sièges, Groupe II: 7 sièges, Groupe III: 10 sièges, Groupe IV: 12 sièges, Groupe V: 20 sièges); les candidatures doivent être communiquées au Directeur général, si possible six semaines au moins avant la session et, en tout cas, au moins quarante-huit heures avant l'élection ;

- les élections des bureaux des commissions ;
- les élections des comités et conseils intergouvernementaux associés au programme de l'UNESCO.

les élections des comités et conseils inter-<br>gouvernementaux associés au programme<br>de l'UNESCO.<br>Le Calendrier des travaux, l'e-journal et les<br>annonces sur les écrans en communiquent les<br>dates. Pour l'élection des membres d Le Calendrier des travaux, l'e-journal et les annonces sur les écrans en communiquent les dates. Pour l'élection des membres du Conseil exécutif, un *bureau de vote* est installé, les jours de l'élection, dans la salle V de 10 à 13 heures ; les délégués peuvent y voter à leur convenance sans que les débats s'interrompent (voir 34 C/2).

# **Déroulement** de la Conférence générale

#### *Les trois premières séances de la Plénière*

#### *Mardi 16 octobre, 10 heures*

La Conférence générale commence par une cérémonie d'ouverture en *Plénière*, sous la présidence provisoire du chef de la délégation dont le pays occupait la présidence lors de la précédente session. Le *Président provisoire* propose à la Conférence générale le choix des neuf membres du Comité de vérification des pouvoirs qui se réunit le même jour ainsi que la constitution du Comité des candidatures.

La Conférence générale *approuve ensuite son ordre du jour*, préparé par le Conseil exécutif.

#### *Mardi 16 octobre, 15 heures*

La Conférence générale élit son président et<br>ses vice-présidents, sur proposition du Comité<br>des candidatures ; celui-ci, composé de tous les<br>chefs de délégation, s'est réuni le matin pour exa-<br>miner les recommandations du La Conférence générale élit son président et ses vice-présidents, sur proposition du *Comité des candidatures* ; celui-ci, composé de tous les chefs de délégation, s'est réuni le matin pour examiner les recommandations du Conseil exécutif sur ce point. Ensuite, le Comité de vérification des pouvoirs présente son premier rapport à la Plénière.

14

#### *Mercredi 17 octobre, 10 heures*

La troisième séance plénière commence par l'examen des recommandations du Bureau sur l'organisation des travaux (document 34 C/2). Puis, le Président du Conseil exécutif présente le *Rapport du Directeur général sur l'activité de l'Organisation en 2004–2005 (34 C/3)* ainsi que les *Rapports du Conseil exécutif* (document 34 C/9)

Le Directeur general introduit ensuite le debat<br>de politique générale, en présentant le Projet de<br>programme et de budget. Il donne à cette occa-<br>sion un aperçu des actions de l'UNESCO depuis<br>la dernière session de la Confé Le Directeur général introduit ensuite le débat de politique générale, en présentant le Projet de programme et de budget. Il donne à cette occasion un aperçu des actions de l'UNESCO depuis la dernière session de la Conférence générale (document 34 C/INF.2). C'est à la fin du débat de politique générale qu'a lieu la réponse du Directeur général.

Dans un premier temps, la Plénière siège jusqu'au 24 octobre, en même temps que les commissions et les comités (voir Calendrier des travaux, annexe V du document 34 C/2).

#### *Les trois derniers jours de la session*

Pendant les trois derniers jours de la session, la Plénière reprend ses travaux et les consacre à l'examen et à l'adoption des rapports des commissions présentés par leurs présidents ainsi que le budget. Une fois approuvés par la Plénière, les projets préparés par les commissions deviennent des décisions (appelées résolutions) de la Conférence générale.

#### *Autres événements de la session*

En parallèle aux travaux de la Conférence générale des rencontres sont organisées. Il s'agit notamment :

- de la table ronde des Ministres de l'éducation : Education et développement économique (19–20 octobre) ;
- de la table ronde des Ministres de la science : Sciences et technologie au service du développement (26–27 octobre) ;
- du forum des jeunes (12-13 octobre) ;
- du forum de la société civile (25 octobre).

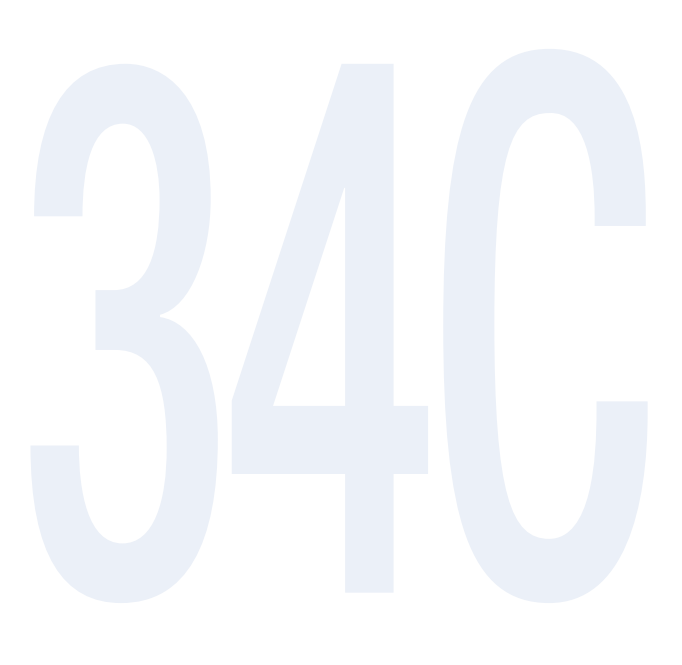

 $\mathbf{I}$ 

# **Documents** de la Conférence générale

es documents sont nombreux; certains sont<br>reliés et reconnaissables à la couleur de leur<br>couverture. Les habitués de la Conférence<br>générale y font souvent allusion par leur numéro, es documents sont nombreux ; certains sont reliés et reconnaissables à la couleur de leur couverture. Les habitués de la Conférence ou cote.

Tous les documents portent la cote 34 C car ils correspondent à la 34<sup>e</sup> session de la Conférence générale.

#### *Les 34 C : (chiffre)*

Tous les documents portent la cote 34 C car ils<br>correspondent à la 34<sup>e</sup> session de la Conférence<br>générale.<br>**Les 34 C : (chiffre)**<br>Il s'agit des documents qui appellent une dé-<br>cision de la part de la Conférence générale; Il s'agit des documents qui appellent une décision de la part de la Conférence générale ; ils constituent la *série principale* des documents :

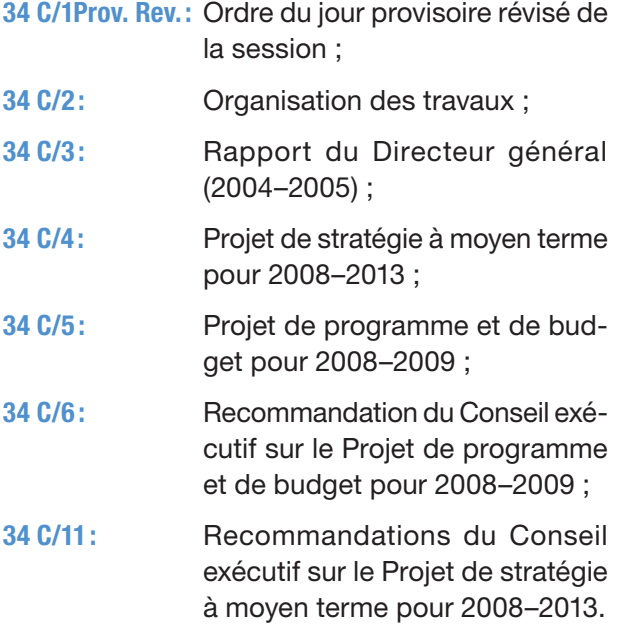

#### *Les 34 C/INF*

Ces documents contiennent des informations portées à la connaissance de la Conférence générale mais n'appellent pas de décision :

34 C/INF. 1 : Invitations à la 34<sup>e</sup> session ;

**34 C/INF. 2:** Introduction au débat de politique générale par le Directeur général.

#### *Les 34 C/REP*

Cette série est utilisée pour les rapports statutaires adressés à la Conférence générale par les comités et conseils intergouvernementaux de l'UNESCO et les rapports des conférences internationales ou régionales organisées par l'Organisation.

#### *Les 34 C/NOM*

Ils contiennent des informations sur les élections (nom des pays sortants, nombre de sièges à pourvoir, etc.).

#### *Les 34 C/DR*

é pourvoir, etc.).<br> **Les 34 C/DR**<br> **Ce** sont les projets de résolution présentés par<br>
les États membres.<br> **E-journal**<br> **Pendant la session, l'e-journal de la Confé-**Ce sont les projets de résolution présentés par les États membres.

#### *E-journal*

Pendant la session, l'e-journal de la Conférence générale qui est un outil d'information en ligne fournit quotidiennement un aperçu global du

travail de la Conférence et contient aussi des avis officiels et d'autres renseignements intéressant les participants.

([http://www.unesco.org/fr/general](http://www.unesco.org/fr/general_conference) \_conference)

#### *Comptes rendus*

sera pas produit de comptes rendus in extenso<br>provisoires des séances plénières au cours de la<br>34<sup>e</sup> session ; le compte rendu in extenso définitif<br>continuera, naturellement, d'être publié après la<br>session. [C](http://www)ette mesure ir Conformément à la décision 176 EX/35 et au paragraphe 10 du document 176 EX/35, il ne sera pas produit de comptes rendus in extenso provisoires des séances plénières au cours de la 34<sup>e</sup> session ; le compte rendu in extenso définitif continuera, naturellement, d'être publié après la session. Cette mesure ira de pair avec une autre nouveauté : les enregistrements sonores, dans les six langues de travail, de toutes les séances plénières pourront être consultés sur demande sur le site Web de la Conférence générale : http://www. unesco.org/fr/general\_conference, où il sera possible d'écouter en direct les débats des plénières et des tables rondes ministérielles. Les enregistrements de toutes les séances sont conservés dans les archives de l'Organisation, où ils peuvent être consultés.

#### *Liste des participants*

La liste provisoire des délégués, représentants et observateurs est disponible sur le site web de la Conférence générale.

([http://www.unesco.org/fr/general](http://www.unesco.org/fr/general_conference) \_conference)

Elle est mise à jour régulièrement, à mesure que les informations appropriées sont transmises au Secrétariat par les délégations (Mme Patricia Menendez, *bureau S.383, tél. : 80752).*

# Activités diverses organisées pendant la Conférence générale

#### *Activités du secrétariat*

Pendant cette session, une exposition intitulée *« La Planète Terre : des lieux vus du de l'espace »* est organisée dans le Hall Ségur. Elle anticipe l'Année internationale de la Planète Terre qui aura lieu en 2008. L'objectif de cette exposition est de démontrer la diversité de la planète depuis l'espace à travers les images satellites. Elle doit également montrer que l'action de l'UNESCO, à travers ses programmes, est primordiale pour l'accomplissement de la gestion de la Terre d'une façon durable aux bénéfices des populations présentes et futures. Les thèmes de l'exposition explorent les connaissances du système Terre, la Terre en mouvement, la Terre diverse, la Terre qui change, en particulier le climat, et comment l'UNESCO à travers ses programmes contribue au renforcement des capacités pour faire face aux défis du développement durable.

ment des capacités pour faire face aux défis du<br>développement durable.<br>Carrefour Afrique : Le Département Afrique<br>tient à la disposition des délégués un bureau<br>d'accueil pour répondre à toute demande d'in-<br>formation ou de Carrefour Afrique : Le Département Afrique tient à la disposition des délégués un bureau d'accueil pour répondre à toute demande d'information ou de documentation sur les activités de l'UNESCO en faveur de l'Afrique (Hall Ségur).

Le Bureau de Coordination des unités hors Siège avec les Commissions nationales, ainsi que les Instituts de l'UNESCO présentent respectivement leurs activités dans le Hall Ségur.

#### *Autres activités*

- Réunions de concertation des groupes électoraux ;
- Réunions d'information organisées par les secteurs de programme ;
- Réunions régionales avec des représentants des Commissions nationales pour l'UNESCO organisées par le Secrétariat ;
- Visites guidées organisées par la délégation<br>française et l'Association de la Communauté<br>UNESCO (Salle des Pas Perdus).<br> $\frac{1}{2}$ ■ Visites quidées organisées par la délégation française et l'Association de la Communauté UNESCO (Salle des Pas Perdus).

#### Mardi 16 octobre

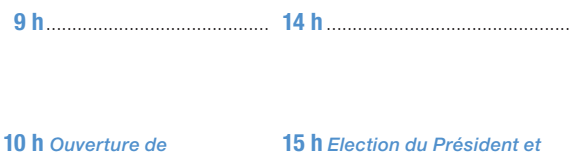

*la Session*

**10 h** Ouverture de **15 h** Election du Président et *des vice-présidents*

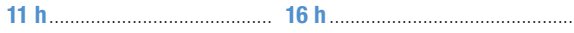

*Notes*

#### Mercredi 17 octobre

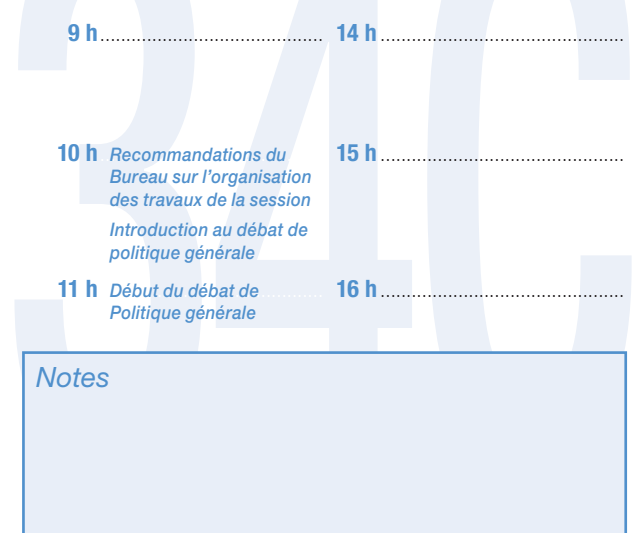

# **Jeudi 18 octobre**

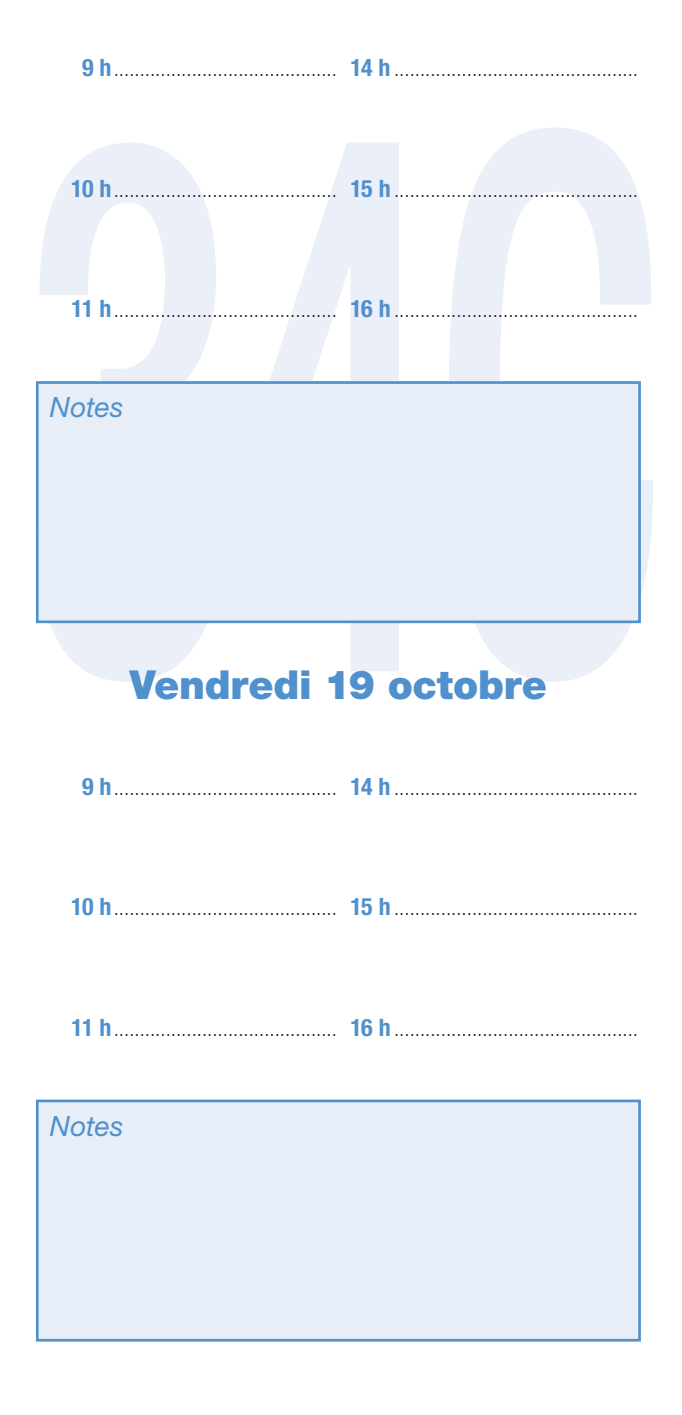

# **Samedi 20 octobre**

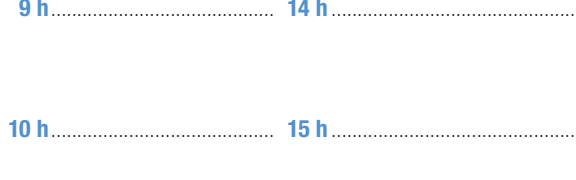

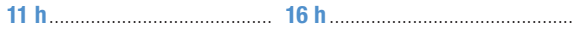

**Notes** 

#### **Dimanche 21 octobre**

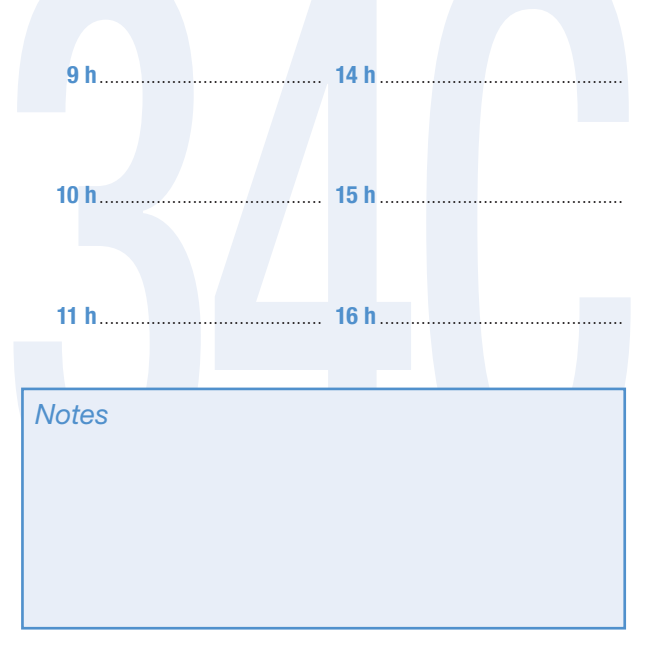

# Lundi 22 octobre

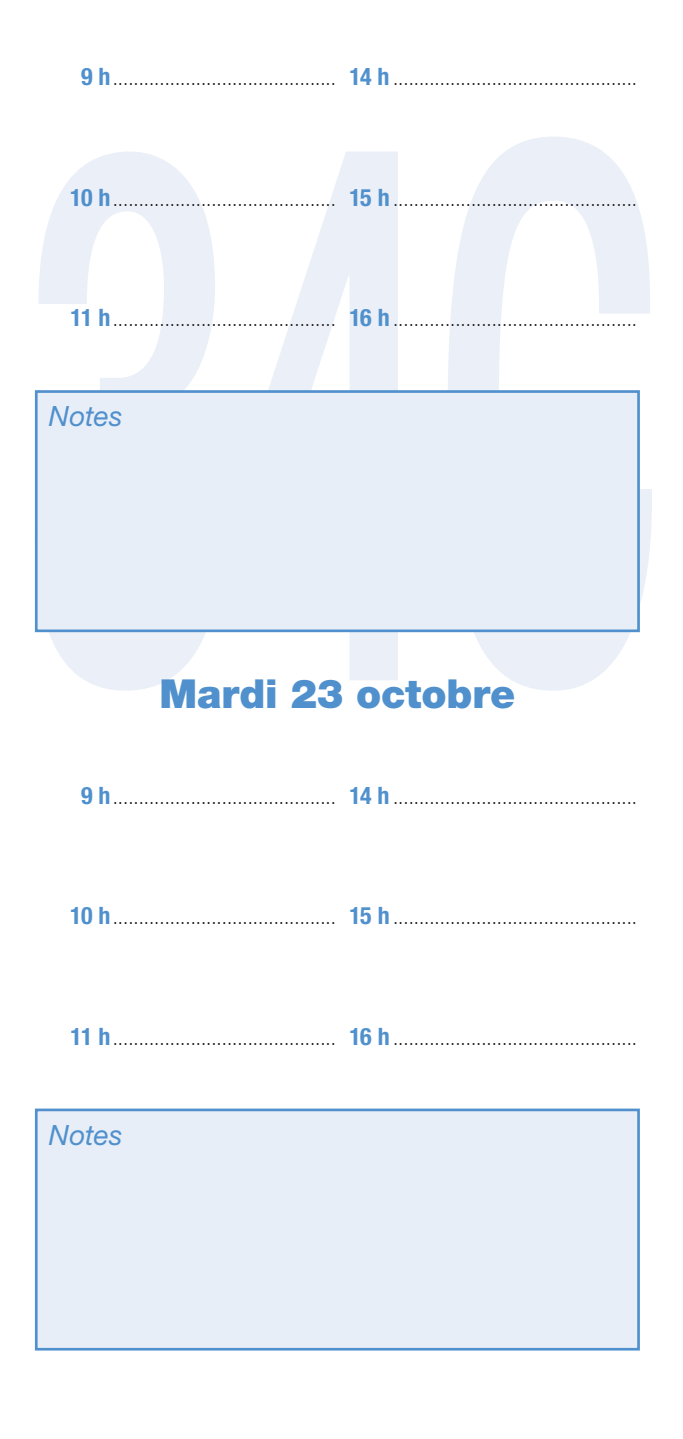

25

#### **Mercredi 24 octobre**

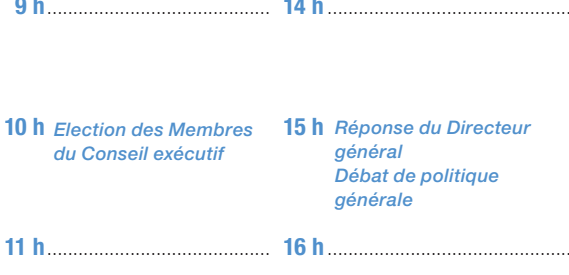

**Notes** 

#### Jeudi 25 octobre

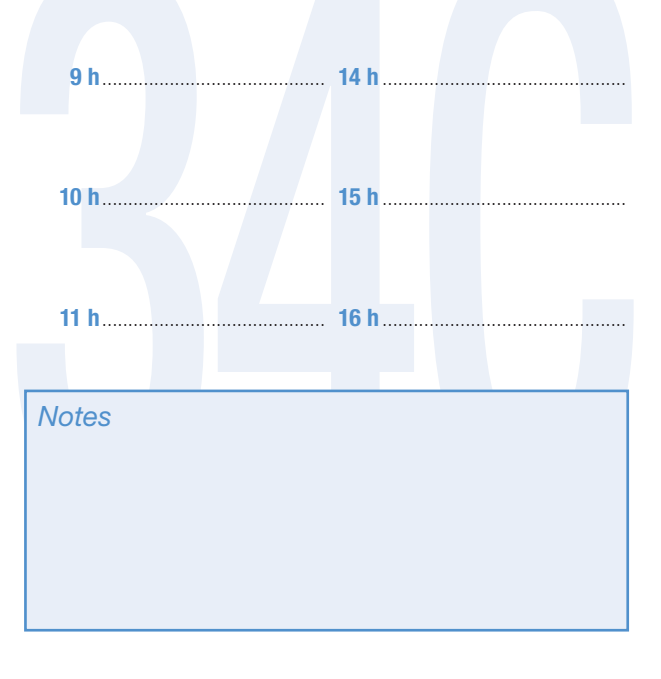

# Vendredi 26 octobre

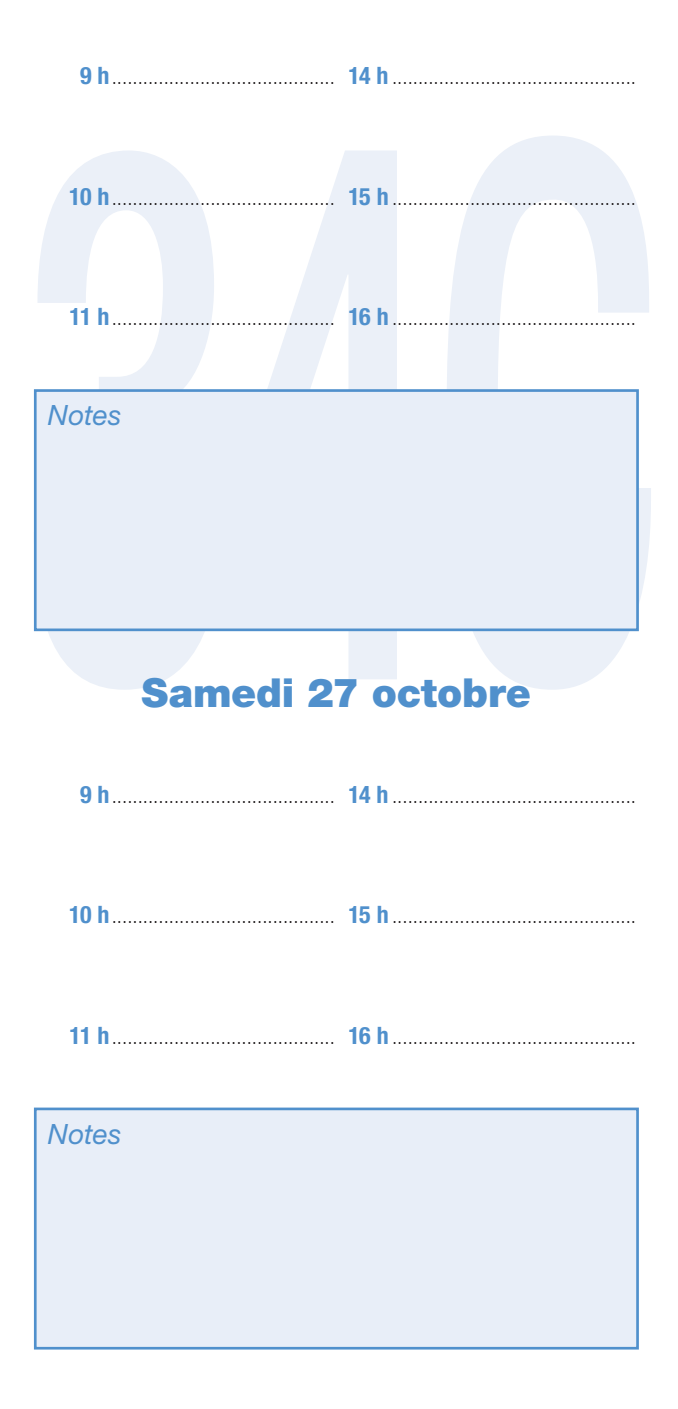

ence géné a Gonfér

# **Dimanche 28 octobre**

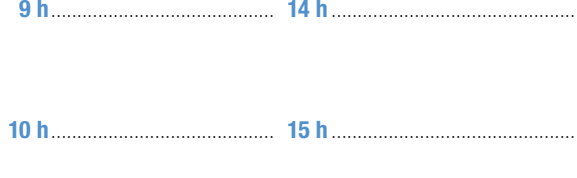

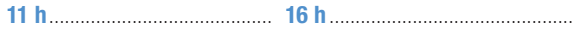

**Notes** 

#### **Lundi 29 octobre**

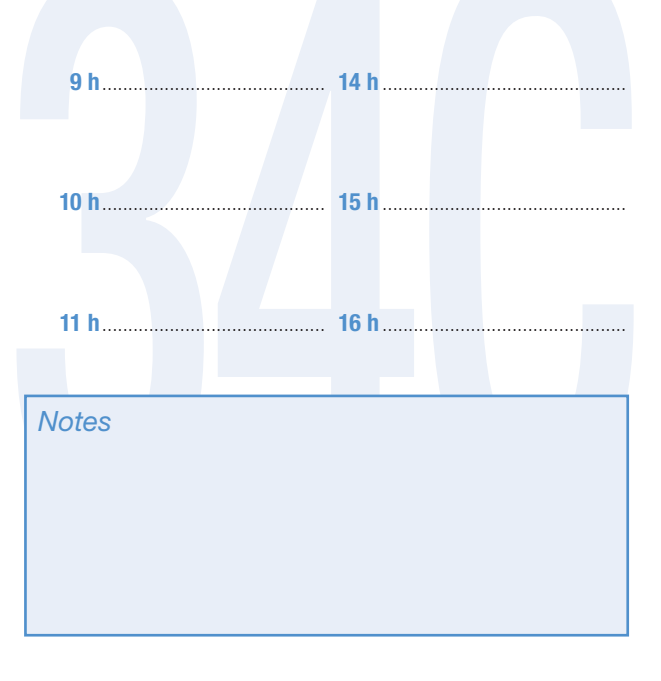

# **Mardi 30 octobre**

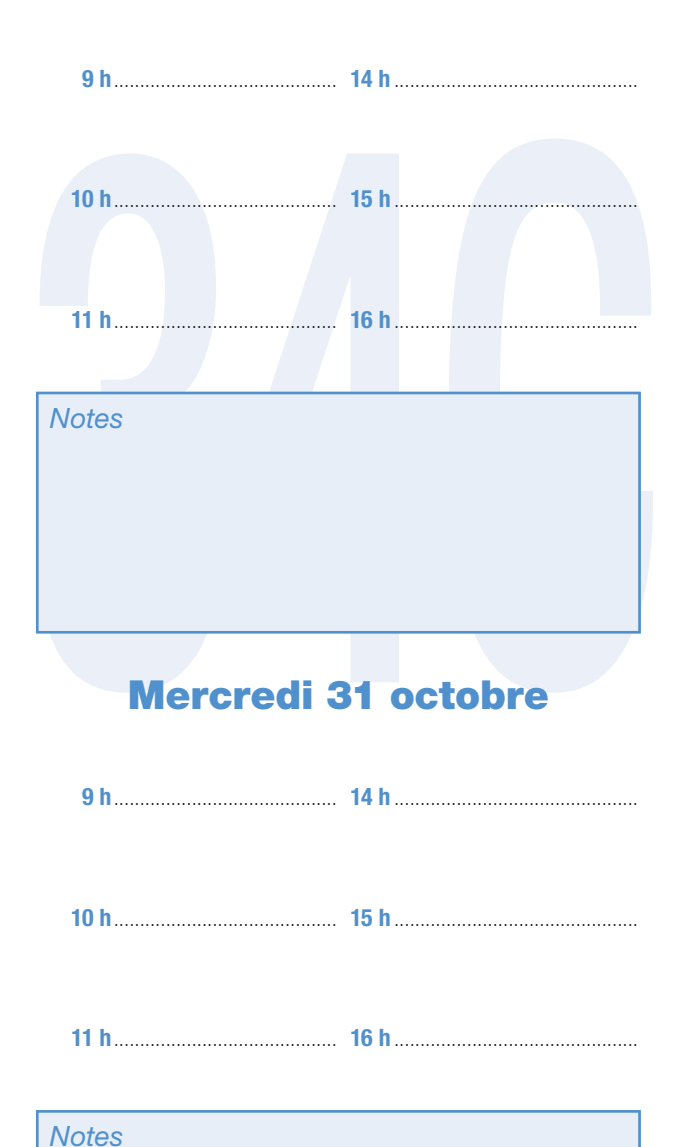

la Conférence géné  $\overline{C}$ 

#### Jeudi 1er novembre

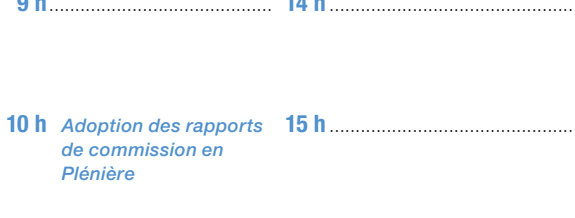

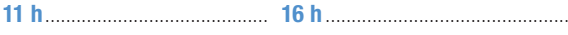

**Notes** 

#### **Vendredi 2 novembre**

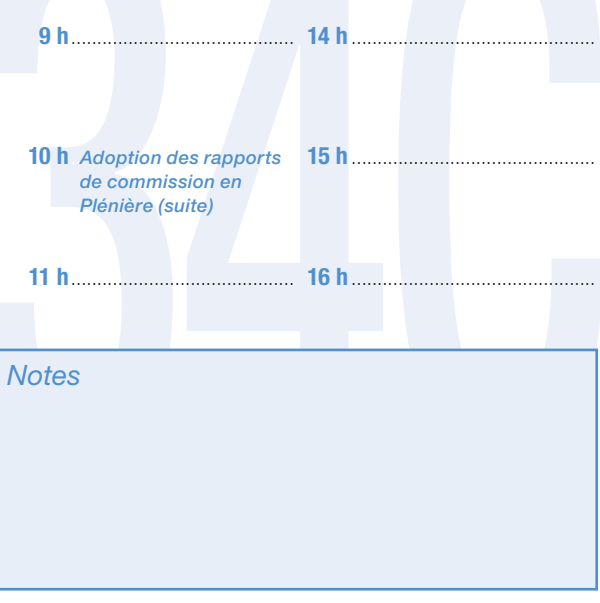

# **Samedi 3 novembre**

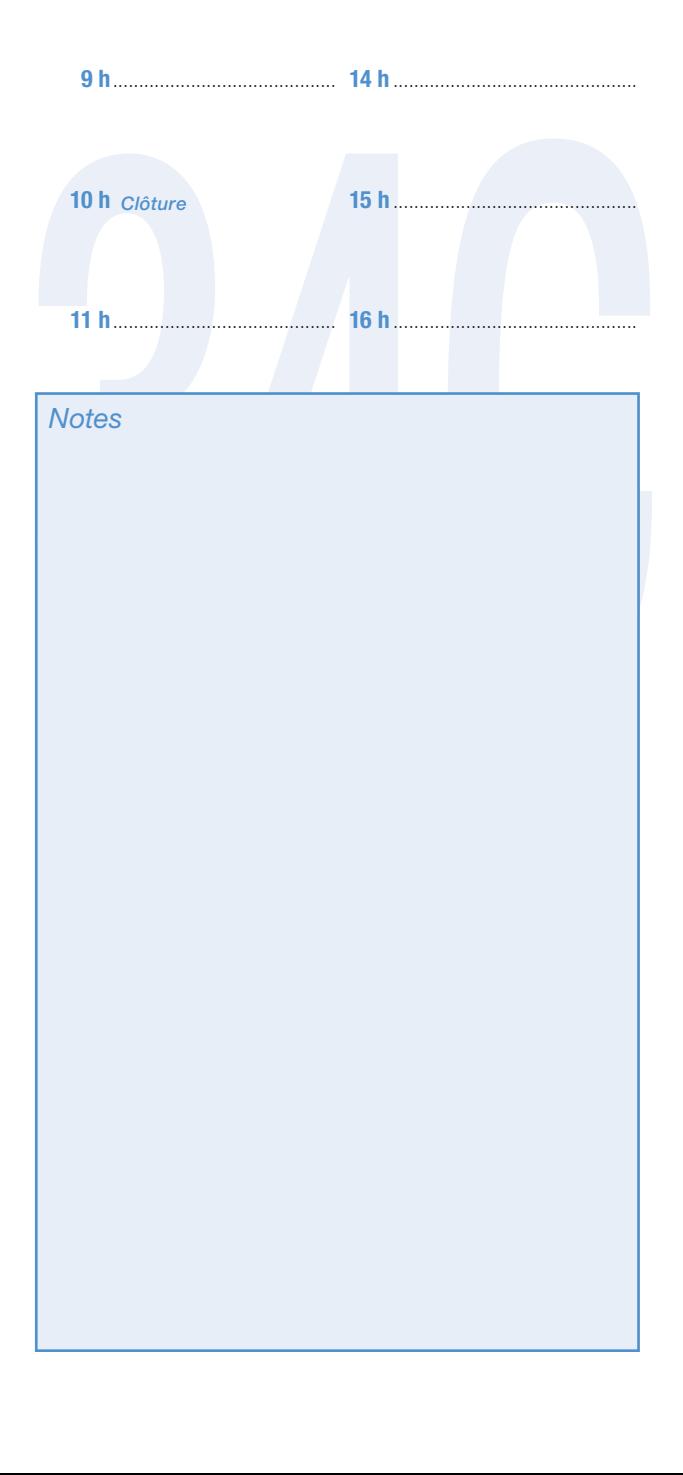

 $31$ 

# UNESCO pratique

#### *Agence de voyages*

Une antenne de l'agence de voyages Carlson Wagonlit Travel est à votre disposition pour vos réservations de retour ou tout autre voyage en France ou à l'étranger ; elle est située :

● dans le bâtiment provisoire Fontenoy, au rezde-chaussée, Bureau PC.067, tél. : 80379.

*Horaires d'ouverture :* lundi : 10 h à 18 h mardi au vendredi: 9 h à 18 h - samedi: 9 h à 13 h, les 20 et 27 octobre (Fontenoy uniquement) :

● pour obtenir des informations sur les horaires des vols, vous pouvez appeler directement l'Aéroport Orly 01 49 75 15 15 ou l'aéroport Charles de Gaulle-Roissy 01 48 62 22 80.

#### *Archives*

sions de la Conférence générale et du Conseil<br>exécutif, tous les documents et publications de<br>l'UNESCO ainsi que les archives du Secrétariat.<br>Le Service de micrographie conserve sur micro-<br>fiches tous les textes de l'UNESC Vous y trouverez les archives de l'Institut international de Coopération intellectuelle, de la Commission préparatoire de l'UNESCO et de toutes les sessions de la Conférence générale et du Conseil exécutif, tous les documents et publications de l'UNESCO ainsi que les archives du Secrétariat. Le Service de micrographie conserve sur micro fiches tous les textes de l'UNESCO depuis 1972; dans certains cas, depuis 1945. Le service permet l'accès par l'internet aux textes intégraux des documents de l'Organisation à partir de fin 1995, et pour les décisions du Conseil exécutif et les résolutions de la Conférence générale, à partir de 1946. Salle de lecture, accès via le bureau C.021, dans le sous-sol du bâtiment Fontenoy.

*Horaires :* lundi au vendredi de 9 h – 12 h 30, 14 h – 18 h, le samedi de 9 h à 13 h, tél. : 81950 – 81955.

#### *Banque*

Vous pouvez effectuer toute opération bancaire aux bureaux de la Société générale situés respectivement :

● au rez-de-chaussée du bâtiment provisoire Fontenoy en face des ascenseurs, tél. : 01.53.69.55.60 ; 81640.

● dans le hall du bâtiment Miollis, tél. : 82827.

*Horaires d'ouverture* : lundi au vendredi : de 9 h 30 à 12 h 15 et de 13 h 30 à 17 h samedi: 10 h à 12 h.

Adverture: iundi au vendredi: de 9 n 30<br>
à 12 h 15 et de 13 h 30 à 17 h samedi: 10 h à 12 h.<br>
Des distributeurs de billets sont à votre disposi-<br>
tion 24 h sur 24 à Fontenoy, dans le hall de Miró,<br>
et à Miollis, à côté de Des distributeurs de billets sont à votre disposition 24 h sur 24 à Fontenoy, dans le hall de Miró, et à Miollis, à côté de l'agence.

#### *Bar des conférences*

Il se trouve à Fontenoy, au sous-sol du Bâtiment des Conférences ; il est ouvert de 8 h à 21 h du lundi au samedi.

Café, thé, boissons, gâteaux et sandwichs toute la journée ; des plats chauds et froids seront servis le soir seulement.

#### *Bibliothèque/salle de lecture*

Un choix de quotidiens et de magazines en accès libre, ainsi que des dictionnaires, encyclopédies, annuaires, guides, etc.

Consultez le catalogue en ligne qui répertorie les documents/publications de l'UNESCO depuis 1972 et les acquisitions de la Bibliothèque depuis 1946.

Accédez à des ressources d'information en ligne comme Economist Intelligent Unit, World Bank e-library, Science Direct, etc. Photocopieurs, imprimantes, Wifi, services d'information à votre disposition.

*Emplacement* : Rez-de-chaussée, bât. Fontenoy (R.004).

*Horaires* : du lundi au vendredi inclus, 9 h 30 à 18 h, les samedis, 9 h 30 à 13 h.

Tél. : 80356/60 ; courriel : [library@unesco.org](mailto:library@unesco.org) <http://www.unesco.org/library/fre/index.shtml> [http://intranet.unesco.org/infos/library/fre/index.](http://intranet.unesco.org/infos/library/fre/index) shtml

#### *Cafétérias*

Vous pouvez y déjeuner ; elles sont situées au :

● 7<sup>e</sup> étage du bâtiment Fontenoy.

*Horaires* : du lundi au samedi : 11 h 30 à 14 h 30. ● 1<sup>er</sup> sous-sol du bâtiment Miollis.

*Horaires* : du lundi au vendredi : 11 h 30 à 14 h 30.

#### *Climat*

Au moment de la Conférence générale, le temps à Paris, est généralement instable, avec des journées relativement belles mais les matins et les soirs froids. Un manteau et un parapluie sont recommandés. Les températures journalières moyennes varient entre 5° et 15° centigrades.

#### *Courrier*

Vous pouvez faire adresser du courrier à votre nom, en mentionnant aussi celui de votre délégation, à l'adresse de l'UNESCO :

**Courrier**<br>Vous pouvez faire adresser du courrier à votre<br>nom, en mentionnant aussi celui de votre délé-<br>gation, à l'adresse de l'UNESCO:<br>UNESCO<br>7 place de Fontenoy,<br>F-75352 Paris 07-SP France<br>Téléphone: (33 1) 45 68 10 00 **UNESCO** 7 place de Fontenoy, F–75352 Paris 07–SP France Téléphone : (33 1) 45 68 10 00 Fax : (33 1) 45 67 16 90

Vous trouverez le courrier qui vous est adressé au bureau de votre délégation permanente ou, si votre délégation n'a pas de bureau, à la Réception des délégués, dans le Foyer des conférences. Les observateurs des OIG/ONG et des Fondations doivent s'adresser à leur réception *(Bureau D.187)* .

#### *Cyberespaces*

Des ordinateurs sont à votre disposition dans dif-<br>férents endroits du bâtiment Fontenoy qui vous<br>permettront l'accès à Internet, Hall des Pas Per-<br>dus, Mall, Salle C.016 Bis, devant la Salle XI.<br>http://www.unesco.org/fr/g Des ordinateurs sont à votre disposition dans différents endroits du bâtiment Fontenoy qui vous permettront l'accès à Internet, Hall des Pas Perdus, Mall, Salle C.016 Bis, devant la Salle XI. http://www.unesco.org/fr/general \_conference

# *Cybercafé*

Dans le Hall des Pas Perdus, un stand buvette vous accueille et vous permet de vous connecter à Internet grâce aux bornes Wifi.

#### *Économat*

En tant que délégué, vous avez accès, sur présentation de votre badge, à l'Économat de l'UNESCO qui présente un large choix d'articles (gastronomiques, parfums, cadeaux, etc.) situé au 1er sous sol du bâtiment Bonvin.

*Horaires* : du lundi au vendredi, 11 h 45 à 14 h 30 et 16 h à 18 h 30 ; samedi 10 h 30 à 13 h 30.

Les délégués ont également droit à une ration spéciale de cigarettes, cigares, tabac et alcool détaxés.

Une antenne de l'Économat, spécialisée dans les cadeaux et les petits articles de dépannage, se trouve au sous-sol du Bâtiment des conférences.

<u>JJ</u>

*Horaires* : lundi au vendredi, 10 h 45 – 17 h 45 ; samedi, 10 h 45 – 13 h 30.

#### *Enregistrements*

Des enregistrements sonores de toutes les séances plénières, ainsi que des réunions des organes subsidiaires de la Conférence, peuvent être consultés à la phonothèque auprès de M. Farid. Zidour *(bureau S.371, tél. : 80014)*, Vous pouvez aussi l'obtenir au prix de 10 €.

Les membres des Délégations peuvent obtenir des enregistrements vidéo des interventions des délégués au studio (local S 313). Contacts : Christine Carbonnel & Hanna Getachew *(Tél. : 81668 ; courriel : [studio@unesco.org](mailto:studio@unesco.org)*) La participation aux frais est de : copie sur disque DVD : 45 € – copie sur cassette VHS : 40 €.

Les télévisions qui souhaitent obtenir des cassettes professionnelles doivent s'adresser directement au studio (*local S 313 ; courriel : [studio@unesco.org](mailto:studio@unesco.org) ; tél. : 81668*).

etre organisees au depart du studio ([3](mailto:bruno@unesco.org) 313). Les<br>frais d'injection (feed) sont pris en charge par<br>l'UNESCO. Les commandes et paiements de<br>satellites doivent être payés par les télévisions<br>(broadcasters) destinataires de la Des transmissions vidéo par satellite peuvent être organisées au départ du studio (S 313). Les frais d'injection (feed) sont pris en charge par l'UNESCO. Les commandes et paiements de satellites doivent être payés par les télévisions (broadcasters) destinataires de la transmission. Contact : Claudio Bruno *(Tél. : 80077 ; courriel : c.bruno@unesco.org).*

L'UNESCO ne transfère pas les fichiers des webcasts sur des disques DVD. Ces fichiers sont disponibles en vidéo à la demande (video on demand) sur le site web de l'organisation à l'adresse suivante :

http//www.unesco.org/fr/general\_conference

Des photos officielles des audiences des chefs de délégation chez le directeur général seront prises par les services de l'UNESCO. Les fichiers numériques de ces photos seront envoyés par courriels aux différentes délégations. Les délégations qui souhaitent obtenir des tirages sur papier de ces photos (deux au maximum) peuvent s'adresser au service photo (local 2030). Contact : Michel Ravassard *(Tél. : 81687 ; courriel : m.ravassard@unesco. org & [phototheque@unesco.org](mailto:phototheque@unesco.org)).*

#### *Espace de méditation Tadao Ando (Voir plan I)*

#### *Horloge parlante*

**Espace de méditation Tadao Ando**<br>(Voir plan I)<br>**Horloge parlante**<br>Pour connaître l'heure à tout moment : tél. : 3699 à<br>partir d'un téléphone extérieur ou d'un portable.<br>**Hôtels**<br>Vous pouvez faire appel à l'Agence de vovag Pour connaître l'heure à tout moment : tél. : 3699 à partir d'un téléphone extérieur ou d'un portable.

#### *Hôtels*

Vous pouvez faire appel à l'Agence de voyages *Carlson Wagonlit Travel* dont une antenne est présente à l'UNESCO (voir p. 32). Il est à noter qu'aucune réservation d'hôtel ne pourra être prise en considération sans numéro de carte de crédit + date d'expiration. Les cartes de crédit sont en effet indispensables afin de garantir les réservations.

#### *Incendie*

À l'intérieur de l'UNESCO, pour tous les bâtiments, tél. : 18. En dehors de l'UNESCO, les Pompiers de Paris, tél. : 18.

 $\mathsf{d}$ 

#### *Journaux*

Un kiosque à journaux, situé dans le hall à Fontenoy, propose des quotidiens, des magazines et des livres.

#### *Librairie*

Située à l'entrée du bâtiment Fontenoy (en face des ascenseurs) la librairie vend les publications, les périodiques, CD, CD-ROM de l'UNESCO et certaines publications de l'ONU. Vous y trouverez également des cadeaux labellisés UNESCO et des articles philatéliques et numismatiques.

Les délégués bénéficient d'une réduction sur présentation de leur badge.

*Horaires* : du lundi au samedi: 9 h à 18 h. Tél.: 82222 – 80370.

#### *Navette*

Un service régulier de navette relie les bâtiments Fontenoy et Miollis (voir plan 1).

#### *Objets perdus*

Si vous avez perdu ou trouvé quelque chose, adressez-vous à la Réception des délégués ou au Service de garde, tél. : 81637.

#### *Photocopies*

**Objets perdus**<br>
Si vous avez perdu ou trouvé quelque chose,<br>
adressez-vous à la Réception des délégués ou<br>
au Service de garde, tél. : 81637.<br> **Photocopies**<br>
Au sous-sol du Bâtiment des conférences, devant<br>
la phonothèque Au sous-sol du Bâtiment des conférences, devant la phonothèque (S.371), un service de photocopie est à votre disposition.

À l'intérieur des salles de conférences, demandez aux commis de salle.

#### *Photographes*

Vous pouvez organiser la prise de photos avec les deux photographes de la Conférence, que vous trouverez à leur comptoir, dans le hall des Conférences.

#### *Poste*

Des boîtes aux lettres situées près de l'entrée *Place de Fontenoy*, derrière les ascenseurs, et dans le hall du bâtiment Miollis sont à votre disposition.

Trace de l'oriento), definer les assentseurs, et<br>dans le hall du bâtiment Miollis sont à votre dis-<br>position.<br>En sortant à droite de la place de Fontenoy, vous<br>trouverez un Bureau de Poste situé au 5 avenue<br>de Saxe ouvert En sortant à droite de la place de Fontenoy, vous trouverez un Bureau de Poste situé au 5 avenue de Saxe ouvert du lundi au vendredi de 8 à 19 h sans interruption ainsi que le samedi matin de 8 h 30 à 12 h 30.

En cas d'urgence, un bureau de poste est ouvert toute la nuit ainsi que le dimanche au 52 rue du Louvre Paris 1er.

#### *Presse*

La salle de presse se trouve au rez-de-chaussée du bâtiment Fontenoy (Mme Sue. Williams*, hall de Miró 3, tél. : 81706)* .

#### *Réceptions*

Les services de restauration sont à votre disposition pour vos réceptions à la Maison de l'UNESCO. Bien vouloir consulter Mme Patricia Menendez*, bureau S.383, tél. : 80752.*

#### *Réservation de salles*

Pour réserver une salle de réunion, il convient de vous adresser au service de Planification des salles, qui s'efforcera de répondre aux demandes des groupes de délégations en fonction des disponibilités *(Bureau S.385, tél. : 82136/82137).*

#### *Restaurant*

Au 7 e étage du bâtiment Fontenoy, le restaurant Lowendal est ouvert du lundi au samedi, de 12 h à 14 h 30. Réservations, tél. : 81600.

#### *Salle de Prières*

Une salle de prières est mise à la disposition des Délégués au bureau E.164/165.

#### *Santé*

● Service médical et infirmerie se trouvent dans le bâtiment Fontenoy au 2<sup>e</sup> étage, bureau 2096 : *Horaires* : du lundi au vendredi, 9 h à 18 h 30, samedi, 9 h à 13 h 30.

*Service de garde* lors des séances de nuit et le samedi après-midi, tél. : 80867. Dans le bâtiment Miollis, l'infirmerie est au rez-dechaussée, bureau MR.28, tél. : 3231, ouverture du lundi au samedi, 9 h à 16 h 30.

● Urgences médicales :

du lundi au samedi, 9 h à 16 h 30.<br>
Urgences médicales:<br>
Pendant la Conférence générale une Antenne du<br>
SAMU (Service d'aide médicale d'urgence) de<br>
Paris est installée en permanence dans le hall de<br>
Miró, du Bâtiment des Pendant la Conférence générale une Antenne du SAMU (Service d'aide médicale d'urgence) de Paris est installée en permanence dans le hall de Miró, du Bâtiment des conférences, tél. : 80588.

Dans les cas graves, en dehors de l'UNESCO, appelez directement le SAMU tél.: 15.

Quels que soient l'heure ou le lieu, si vous avez besoin d'un médecin, téléphonez à S.O.S. Médecins, 01 43 37 77 77. Vous pouvez aussi appeler le Service des urgences de l'Hôpital St Joseph, 185, rue Raymond Losserand (14<sup>e</sup>) au

41

01 44 12 34 58, en mentionnant vos liens avec l'UNESCO.

#### *Stationnement*

Des zones de stationnement sont réservées sur les avenues de Suffren et de Ségur, et autour de l'UNESCO, aux voitures qui portent un macaron spécial sur leur pare-brise. Ces macarons peuvent être obtenus à la Réception des délégués.

#### *Téléphone*

**Téléphone**<br>Le numéro de téléphone de l'UNESCO pour un<br>appel en France est le 01 45 68 10 00; pour un<br>appel de l'étranger, le (33 1) 45 68 10 00. Si vous<br>recevez un appel, celui-ci sera dirigé par le stan-<br>dard vers votre Le numéro de téléphone de l'UNESCO pour un appel en France est le 01 45 68 10 00 ; pour un appel de l'étranger, le (33 1) 45 68 10 00. Si vous recevez un appel, celui-ci sera dirigé par le standard vers votre délégation permanente. Si votre délégation n'a pas de bureau permanent, les appels seront transmis au « point téléphone » du bâtiment Fontenoy (plan 1).

Si vous attendez un appel à une heure précise, il est recommandé de rester près du « point téléphone » ou bien d'indiquer à la standardiste où vous trouver. Il est bon de conseiller à votre correspondant de demander un « appel avec préavis » dont la facturation ne commence que lorsque le correspondant demandé entre luimême en ligne.

Pour obtenir un poste à l'intérieur de l'UNESCO, composez les cinq derniers chiffres directement. Pour obtenir un numéro à Paris, faites le 0 puis les 10 chiffres du numéro de votre correspondant. Vous pouvez appeler la province ou l'étranger directement du bureau de votre délégation permanente, qui recevra plus tard la facture, ou du standard du Bâtiment des conférences ; dans ce dernier cas, le paiement est immédiat.

#### *Urgences*

À l'intérieur de l'UNESCO, appelez le Poste central de garde de Fontenoy, tél. : 81637, 81617 ; à Miollis, le 82580.

En dehors de l'UNESCO, appelez « Police secours », le 17.

#### *Vestiaires*

Des vestiaires sont à votre disposition à proximité de la salle I.

#### *Visas*

Si vous avez besoin de visas pour votre voyage de retour, vous pouvez vous adresser au Service des visas : du lundi au vendredi de 9 h 30 à 12 h 30 et de 16 h à 18 h, le samedi : de 9 h 30 à 12 h 30. Tél. : 81771, 81860.

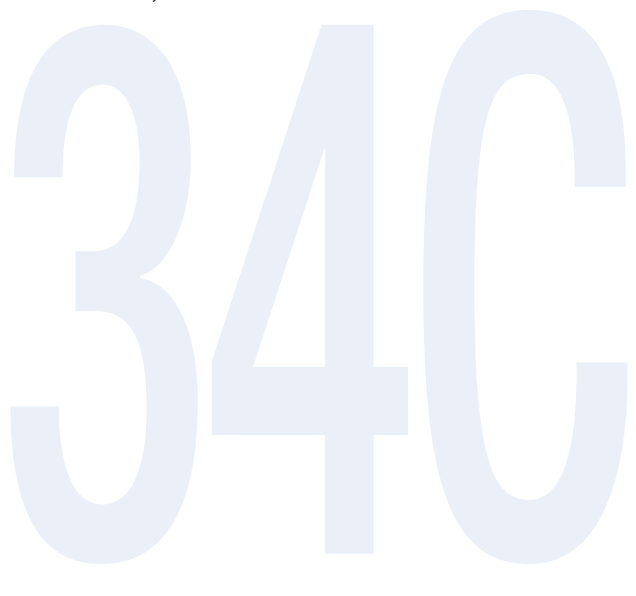

# Paris pratique

#### *Activités culturelles à Paris*

Le Ministère français des affaires étrangères propose aux délégués des rencontres avec des membres des milieux culturels, scientifiques et de l'éducation ainsi qu'avec les administrations françaises spécialisées. S'adresser au *Bureau d'accueil de l'État hôte (salle des Pas Perdus, tél. : 85189)* .

de decadem de 7 Etat note (same des 7 as 7 erads,<br>tél.: 85189).<br>Des programmes sont spécialement conçus par<br>l'Association de la Communauté UNESCO, pour<br>les personnes accompagnant les participants;<br>pour tous renseignements, Des programmes sont spécialement conçus par l'Association de la Communauté UNESCO, pour les personnes accompagnant les participants ; pour tous renseignements, s'adresser à l'antenne de cette association dans la salle des Pas Perdus *(tél. : 85190)* .

# *Change (juin 2007)*

La monnaie locale est l'euro.

 $1$  \$ = 0.74 €

#### *Grands magasins*

Le *Bon Marché* (métro Sèvres Babylone) est le plus proche. Les autobus 80 et 28 vous emmènent à la Gare Saint-Lazare qui n'est qu'à quelques minutes à pied du *Printemps*, ou des *Galeries Lafayette* (situés Bd Haussmann).

#### *Musées*

Tous les musées nationaux, comme Le Louvre, sont fermés le mardi : les musées de la Ville de Paris sont fermés le lundi.

40

#### *Restaurants du quartier*

Vous souhaitez déjeuner ou dîner en dehors de l'UNESCO ? La liste des restaurants est disponible à la Réception des délégués.

#### *Stationnement*

Il y a de nombreux stationnements publics payants à Paris, signalés par un panneau bleu sur lequel se détache un P blanc.

#### *Théâtres, concerts, cinémas, Paris la nuit*

Le Bureau d'accueil de l'État hôte met à votre disposition les programmes de l'actualité culturelle à Paris pendant la durée de la session et vous permet de réserver des places de concert ou de théâtre.

Il existe deux publications hebdomadaires, *Paris*cope et l'Officiel des spectacles, que vous pouvez acheter dans tous les kiosques à journaux.

#### *Transports individuels à Paris*

#### *Location de voitures*

**Transports individuels à Paris<br>
Location de voitures**<br>
Tous les grands loueurs sont représentés à Paris.<br>
L'agence de voyages présente à l'UNESCO peut<br>
réserver une voiture auprès de n'importe quel<br>
loueur.<br>
Taxis Tous les grands loueurs sont représentés à Paris. L'agence de voyages présente à l'UNESCO peut réserver une voiture auprès de n'importe quel loueur.

#### *Taxis*

Vous pouvez trouver des taxis aux stations indiquées sur le plan, au dos de ce guide ; il est plus sûr d'en appeler un aux numéros suivants :

01 45 66 00 00, 01 49 36 10 10 ou 01 47 34 00 00. Donnez l'adresse du bâtiment où vous vous trouvez (voir rabat de ce guide) et le numéro de téléphone de l'UNESCO (01 45 68 10 00).

de 17 h à 10 h du lundi au samedi ainsi que pour<br>Orly et Roissy ainsi que les dimanches et jours<br>fériés. Tarif C, en banlieue, la nuit, ainsi que les<br>dimanches et jours fériés.<br>**Transports en commun**<br>Métro: 1 ticket est va En arrivant, le compteur du taxi indiquera déjà un certain montant. Ce montant, qui correspond au prix du parcours fait pour venir vous prendre, est à votre charge. Il y a trois tarifs suivant l'heure et la distance du centre ville: Tarif A, dans Paris de 10 h à 17 h, du lundi au samedi. Tarif B, dans Paris de 17 h à 10 h du lundi au samedi ainsi que pour Orly et Roissy ainsi que les dimanches et jours fériés. Tarif C, en banlieue, la nuit, ainsi que les dimanches et jours fériés.

#### *Transports en commun*

*Métro :* 1 ticket est valable pour un voyage quelle que soit la distance parcourue.

Il est plus économique d'acheter un carnet de 10 tickets.

Stations proches de l'UNESCO : *Cambronne, La Motte-Piquet Grenelle, Ségur, Sèvres Lecourbe, École Militaire.*

Si vous comptez vous déplacer fréquemment, nous vous conseillons la carte orange, disponible dans toutes les stations. Pour l'obtenir, vous devez vous munir d'une photo d'identité. Un « coupon hebdomadaire » ou un « coupon mensuel » permet un nombre illimité de voyages.

*Autobus :* utilisez les mêmes tickets, coupons et cartes que dans le métro, un ticket par voyage. Il faut « composter » les tickets mais pas les coupons ni la carte. Les autobus qui passent près de l'UNESCO sont le 28, le 80, le 82, le 87 et le 92. L'emplacement des arrêts d'autobus et des stations de métro est indiqué sur le plan, au dos de ce guide.

Vous pouvez obtenir des conseils et des informations complémentaires pour vous déplacer dans Paris et dans la région parisienne en consultant le site de la RATP (Régie autonome des transports parisiens) sur l'Internet :<http://www.ratp.fr>.

46

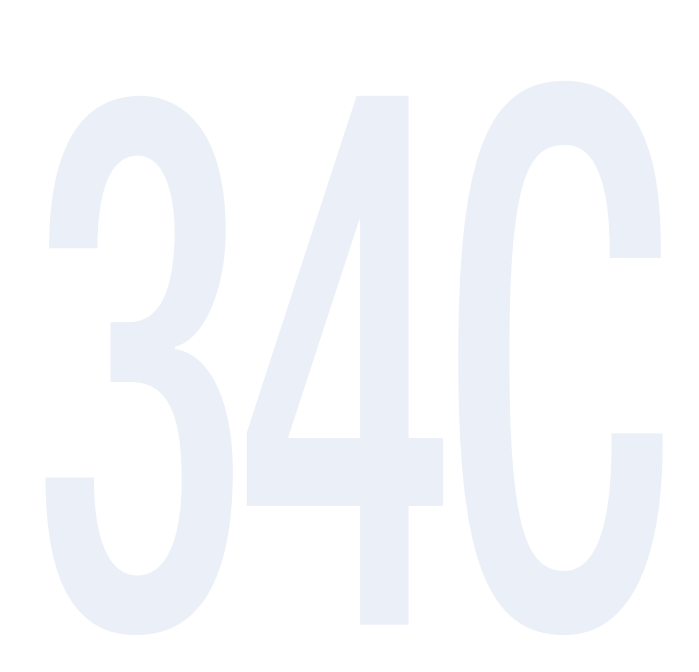

# Repères

#### *Bâtiments*

7, place de Fontenoy Bâtiment principal (bât. I) Bâtiment des conférences (bât. II) Bâtiment Saxe (bât. III) Patios (bât. IV) Préfabriqué (face entrée de Fontenoy)

Bâtiment Miollis (bât. V) 1, rue Miollis

Préfabriqué (face entrée de Fontenoy)<br>Bâtiment Miollis (bât. V)<br>1, rue Miollis<br>Bâtiment Bonvin (bât. VI)<br>(accès possible par le bâtiment Miollis)<br>31, rue François Bonvin<br>**Emplacement des salles:**<br>Salle I: Plan 1 Bâtiment Bonvin (bât. VI) (accès possible par le bâtiment Miollis) 31, rue François Bonvin

#### *Emplacement des salles :*

Salle I : *Plan 1* Salle II: Plan 1 Salle III : *Plan 1* Salle IV : *Plan 1* Salle V : *Plan 1* Salle VI: Plan 2 Salle VII : *Plan 2* Salle VIII : *Plan 2* Salle IX : *Plan 2* Salle X : *Plan 2* Salle XI : *Plan 2* Salle XII : *Plan 2* Salles XIII, XIV, XV : *bâtiment Bonvin* Salle XVI : *bâtiment Miollis* Service d'information des délégués : *Plan 1*  $41$ 

#### *Autres*

40

Bureau d'information : *Salle des Actes, Plan 1*

Bureau de vote *Salle V, Plan 1*

Comité de vérification des pouvoirs (secrétariat) *Hall Miró (MR.01), Plan 1*

**Cyberespaces** *Salle des Pas Perdus, Mall, Bureau C.016 Bis, devant la Salle XI*

Distribution des documents *Plan 2*

Liste des orateurs et liste des participants *S.383, Plan 2*

Réception des délégués *Plan 1*

Réception des documents<br>
S.388, Plan 2<br>
Salle des OIG/ONG<br>
Bureau D.187<br>
Salle de presse<br>
Hall de Miró 3, Plan 1<br>
Salle de prières<br>
Bureau E.164/165 Réception des documents *S.388, Plan 2*

Salle des OIG/ONG *Bureau D.187*

Salle de presse *Hall de Miró 3, Plan 1*

Salle de prières *Bureau E.164/165*

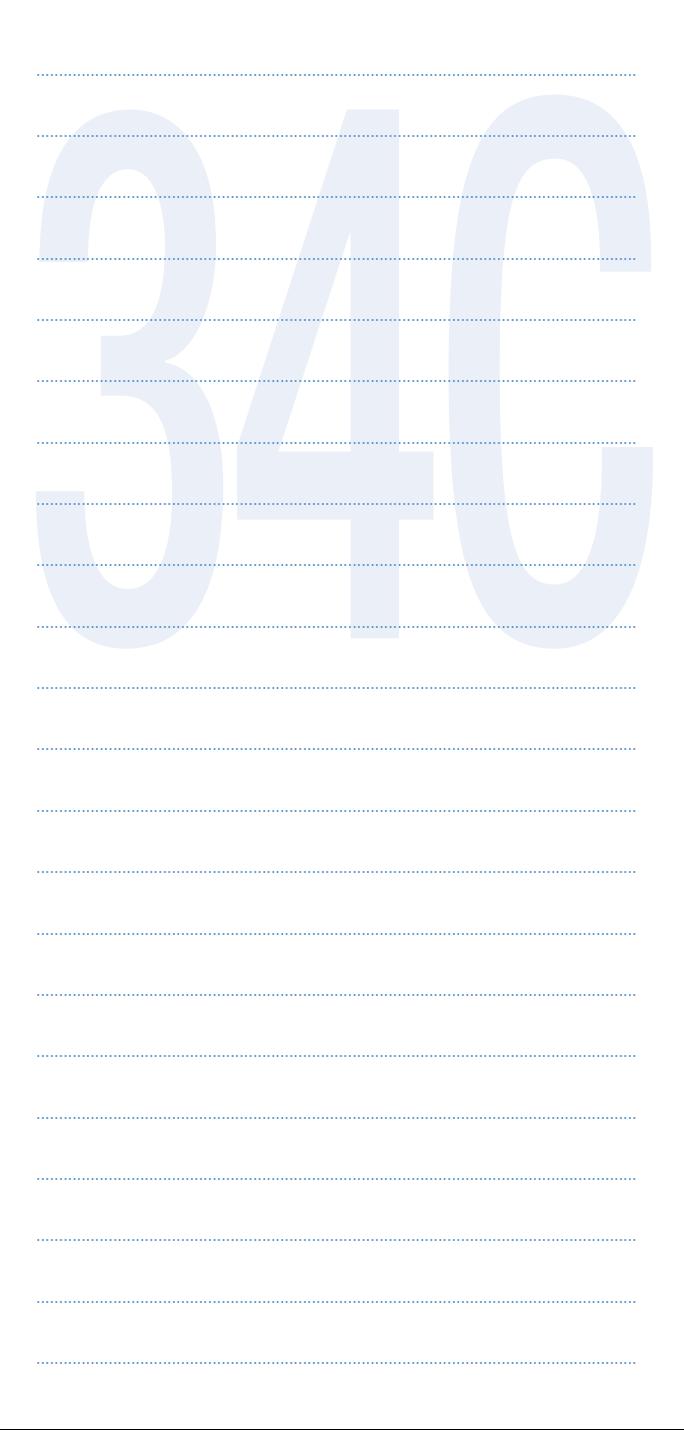

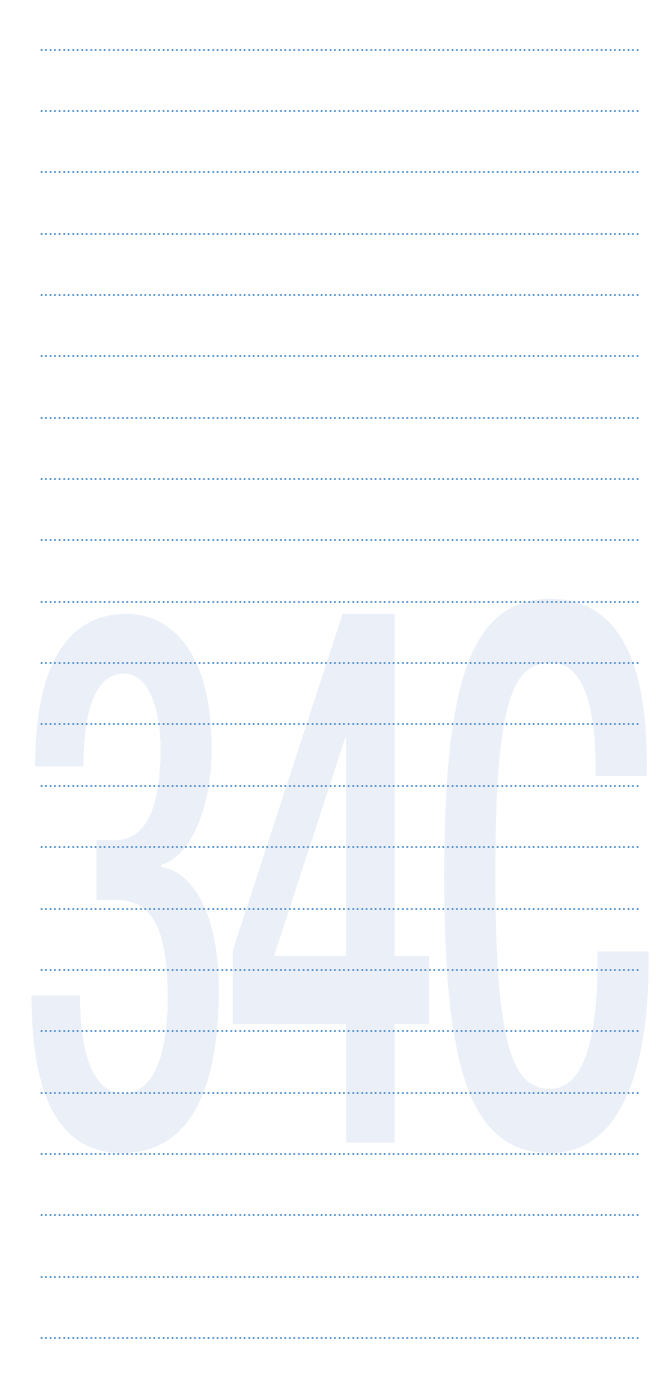

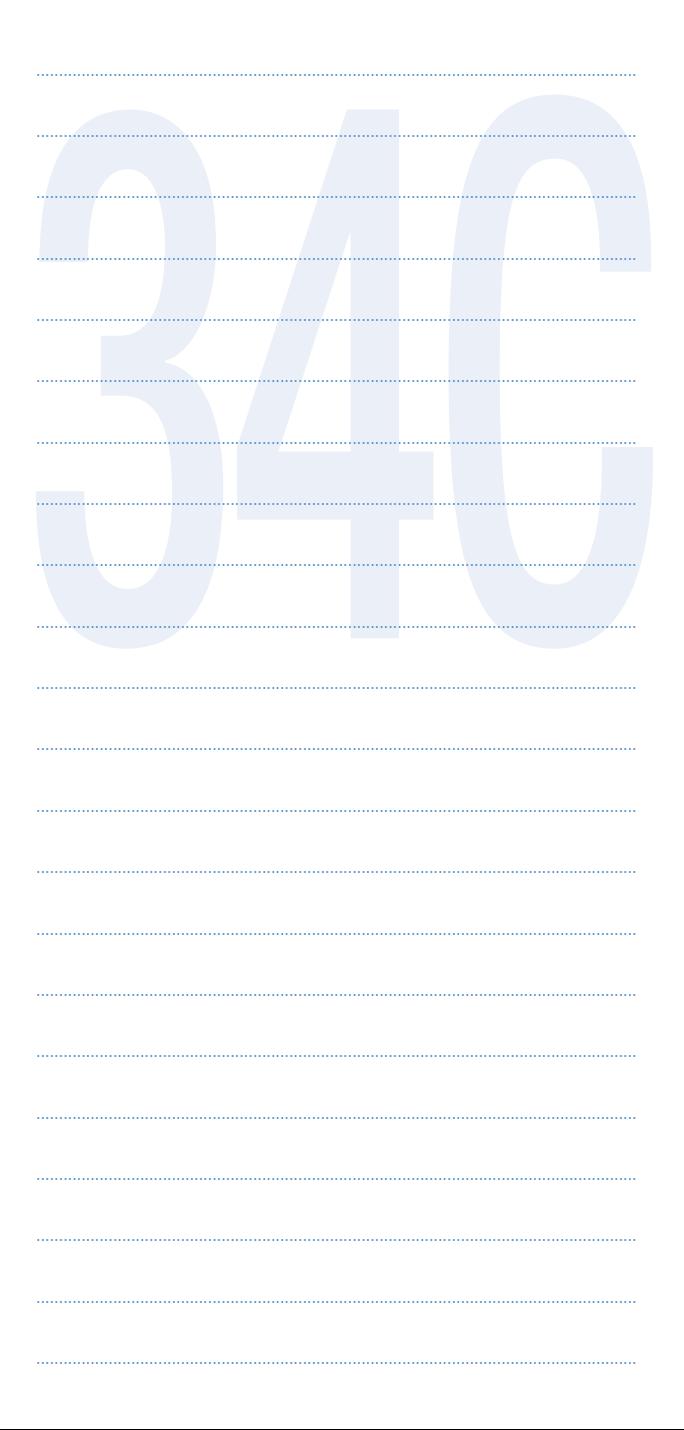

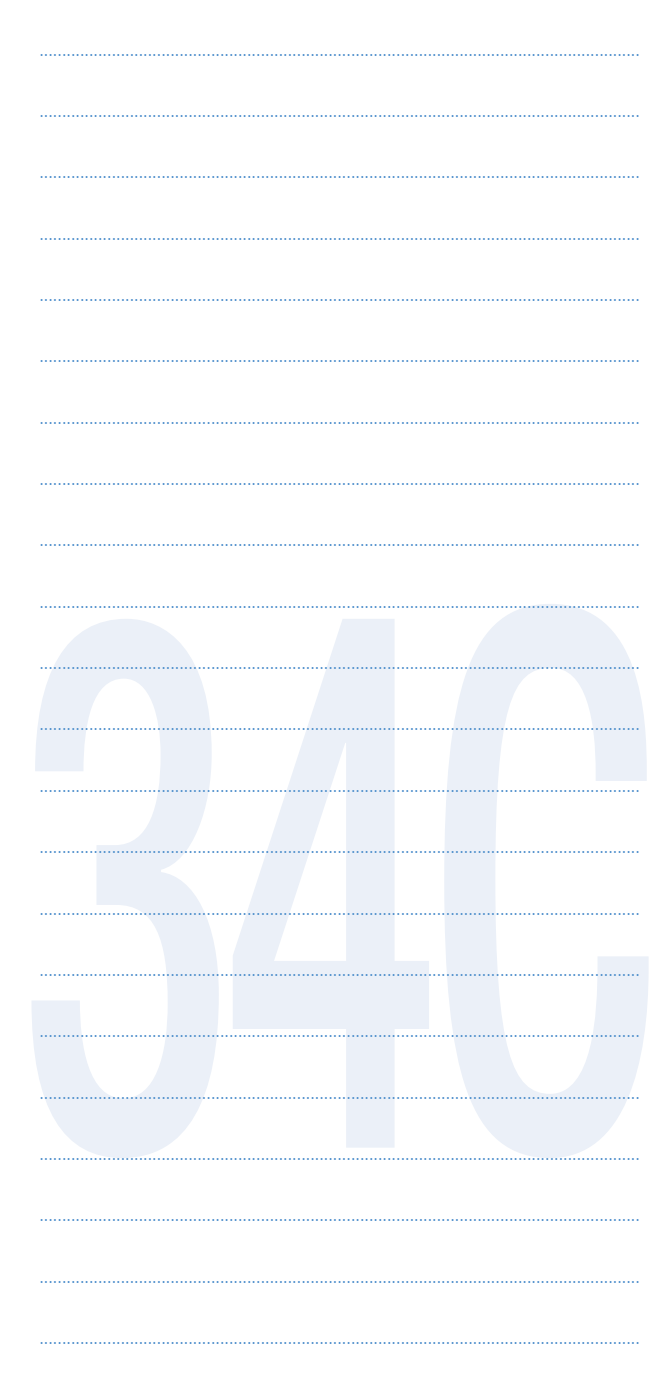

# Bâtiments du Siège de l'UNESCO

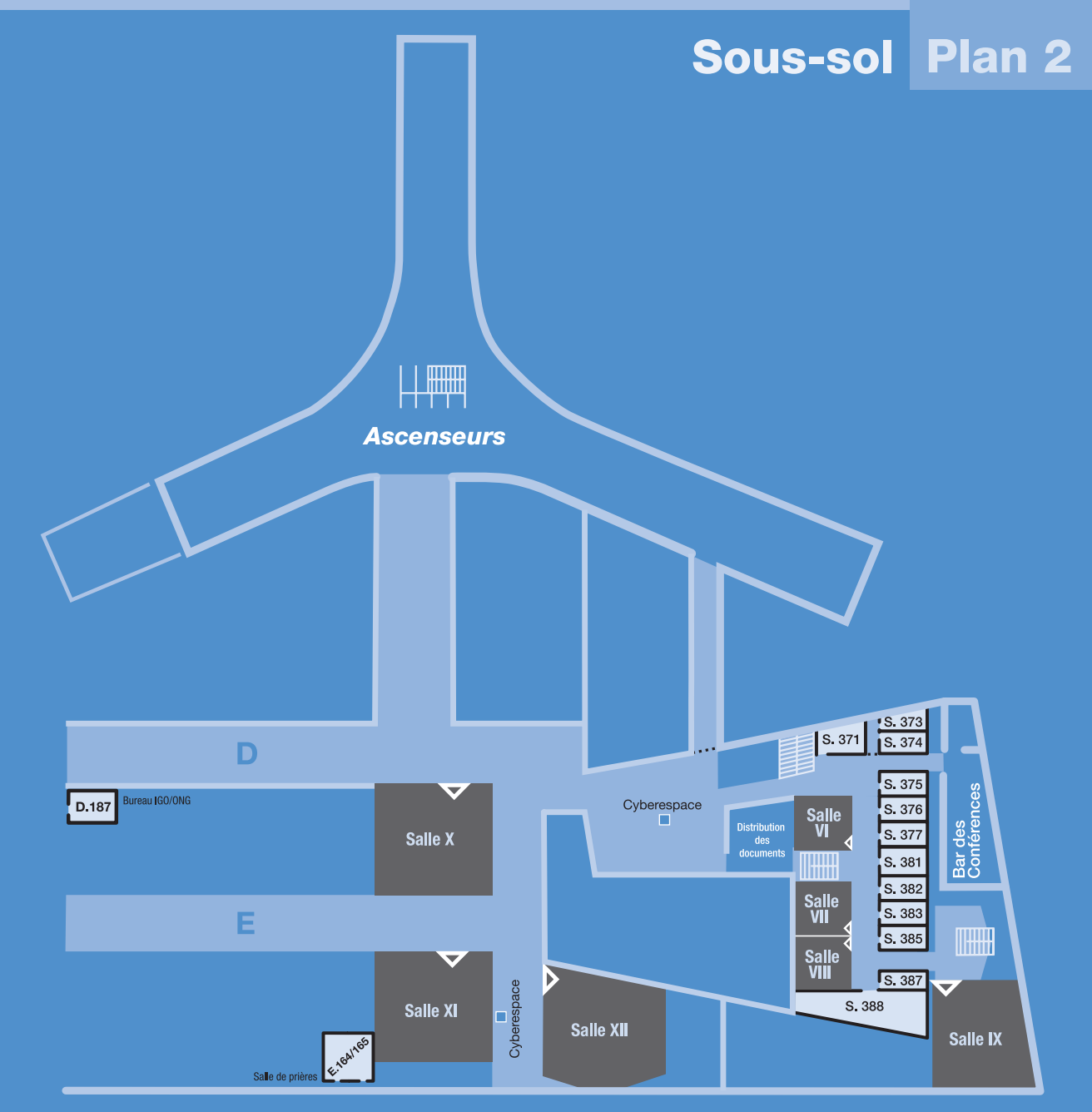

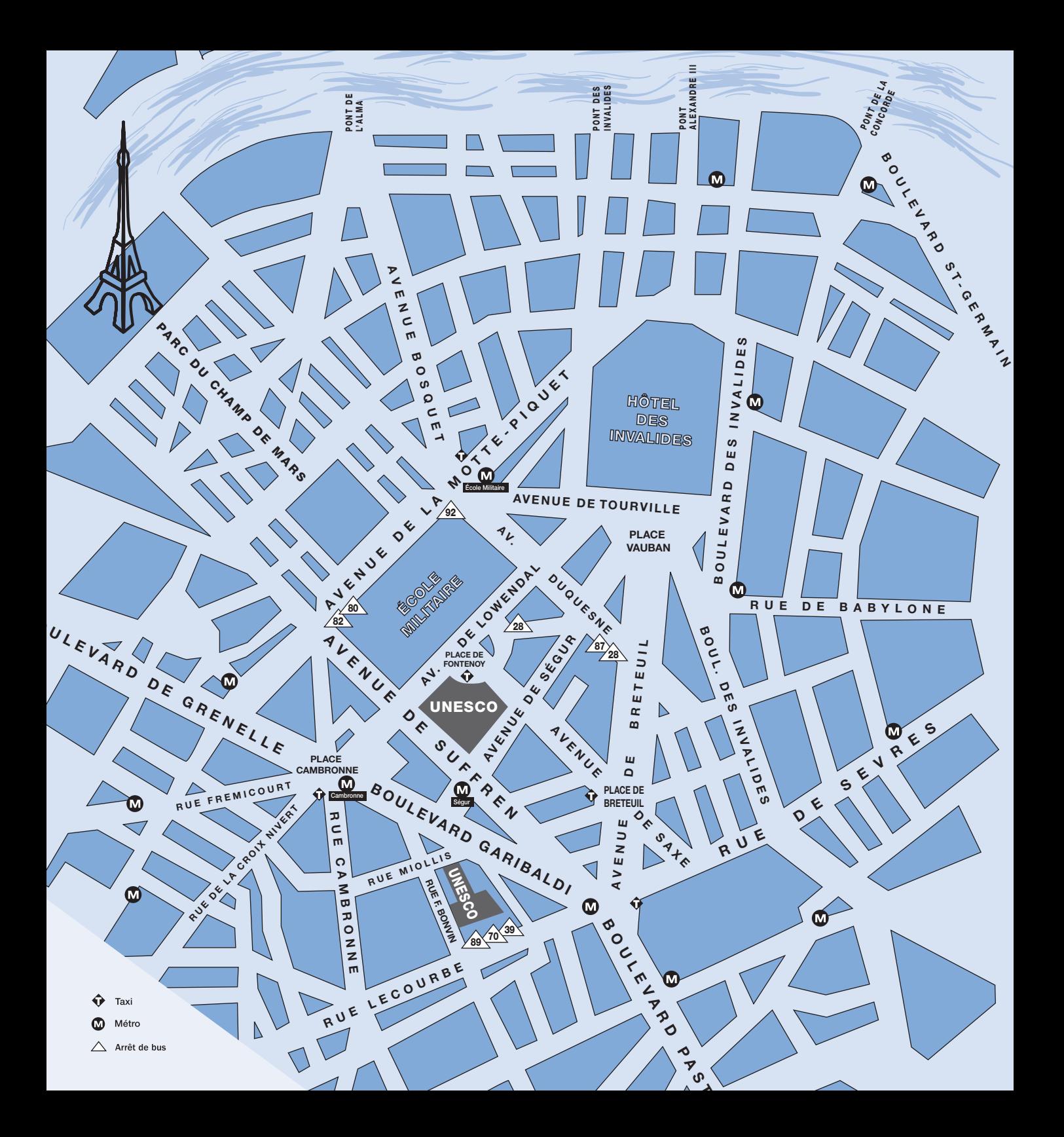